# Взлом и защита Android-приложений

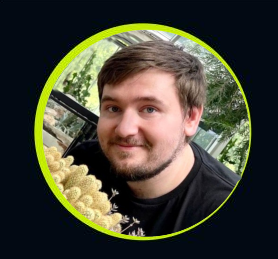

### Данил Перевалов

Циан

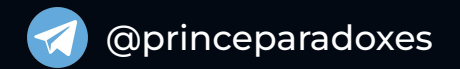

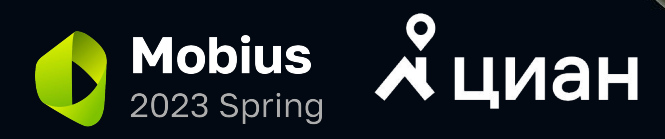

Данил Перевалов Android Developer Давайте знакомиться

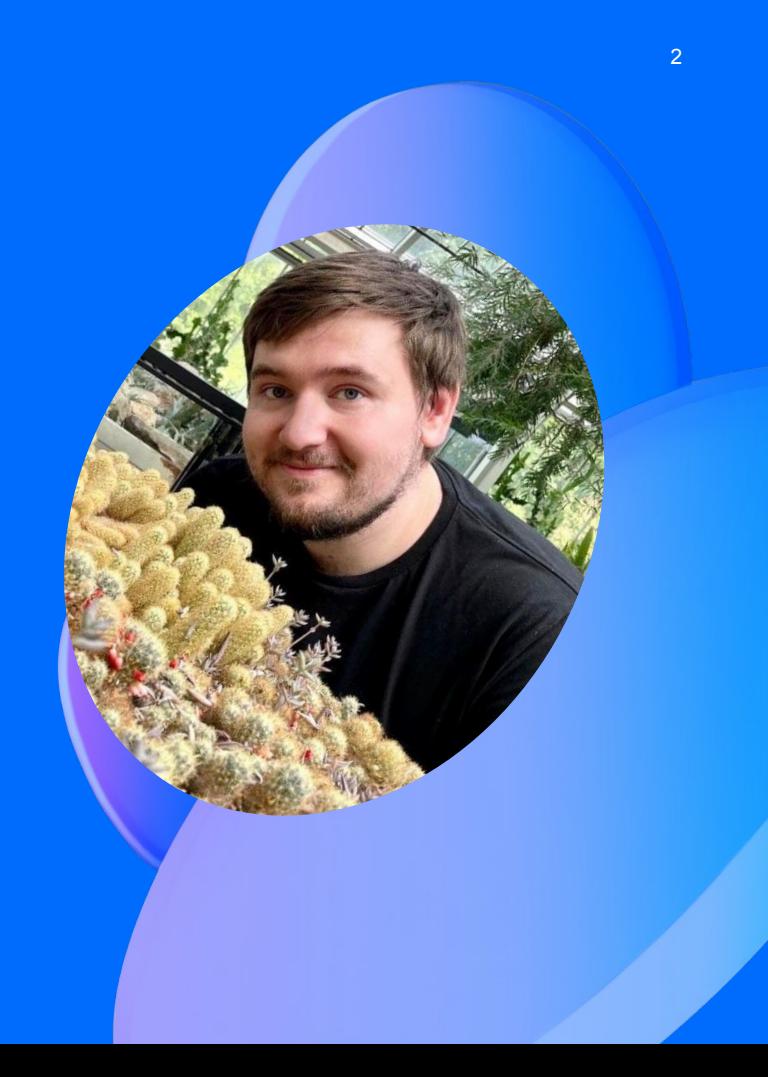

## Почему сразу и про взлом, и про защиту?

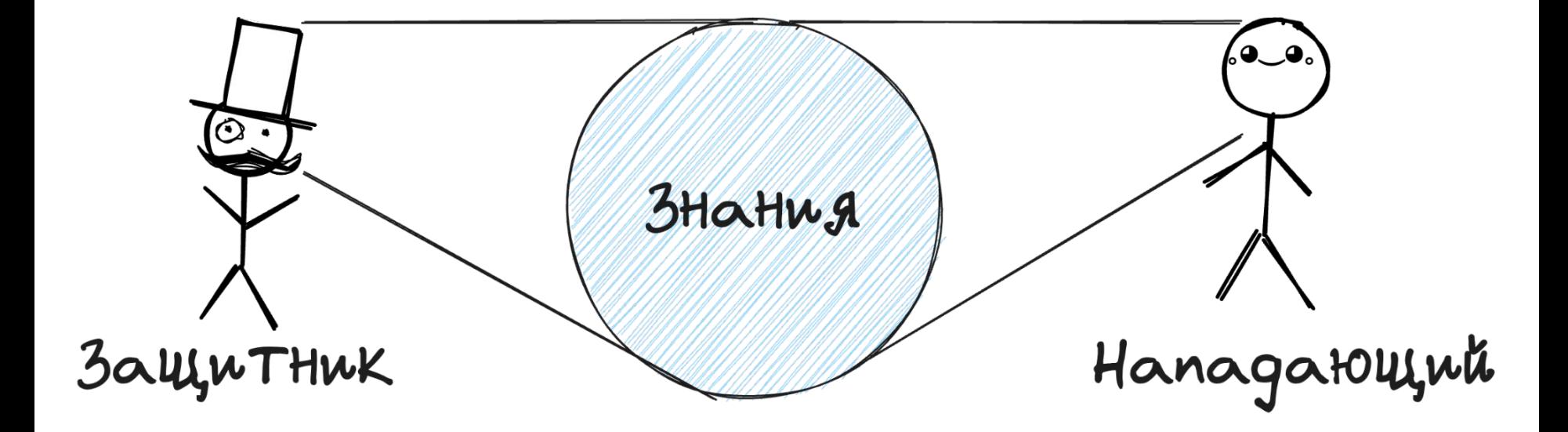

### **Я таким не занимаюсь** <sup>4</sup>

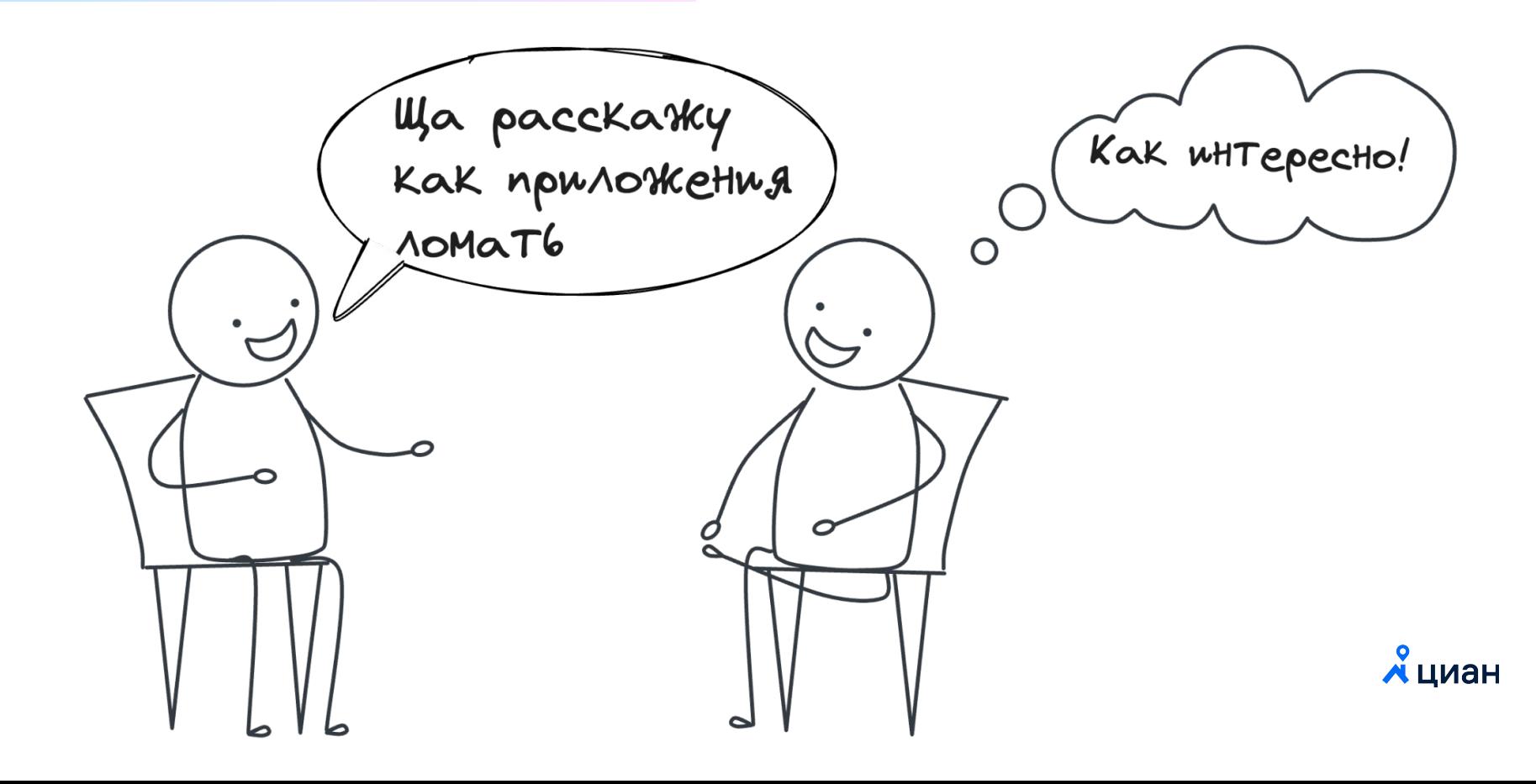

## **Всё ради защиты** <sup>5</sup>

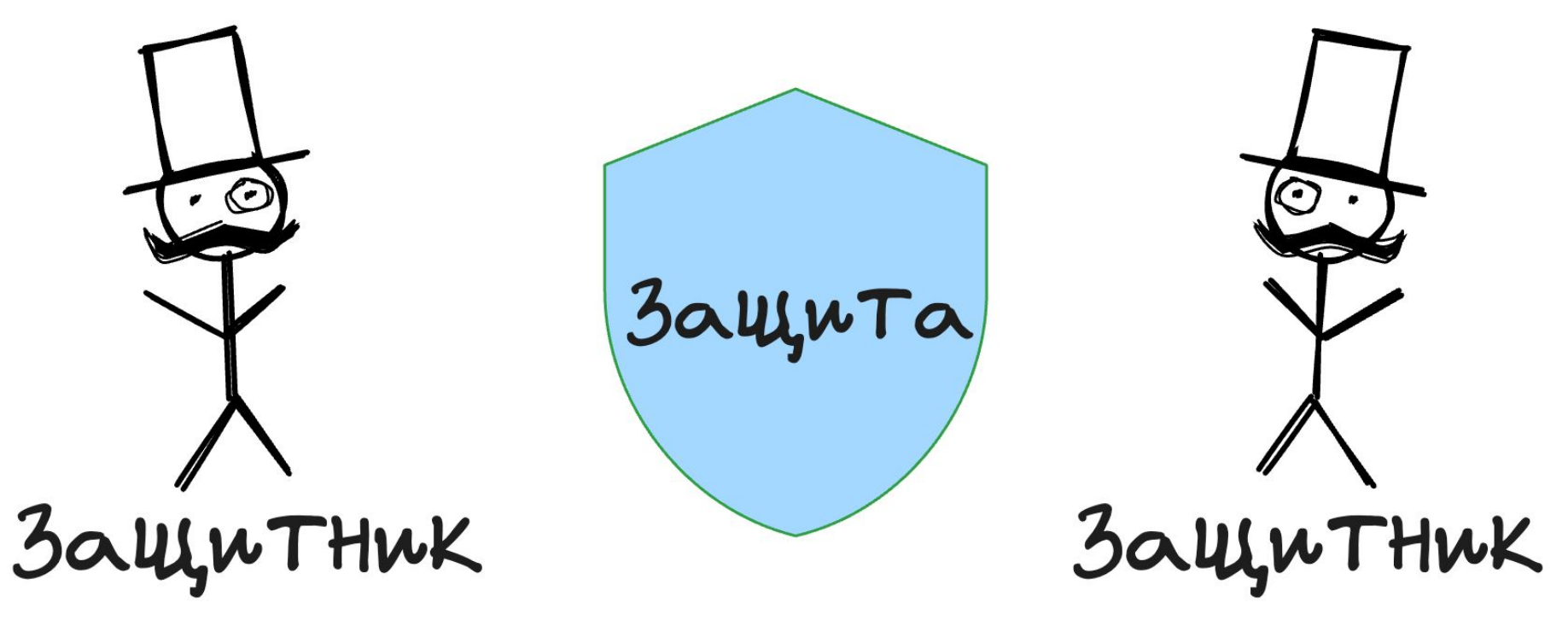

**м** циан

## **Ȃро что говорим** <sup>6</sup>

- Процесс внешнего воздействия.
- Процесс внутреннего воздействия.
- Процесс изменение поведения.
- Выводы.

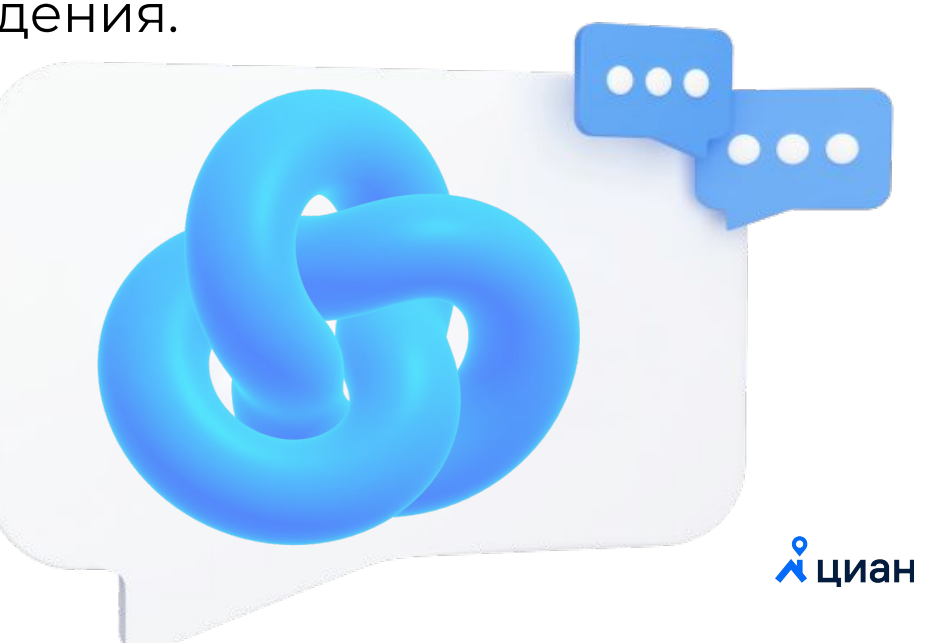

# Зачем вообще что-то взламывать?

7

### Посмотреть данные

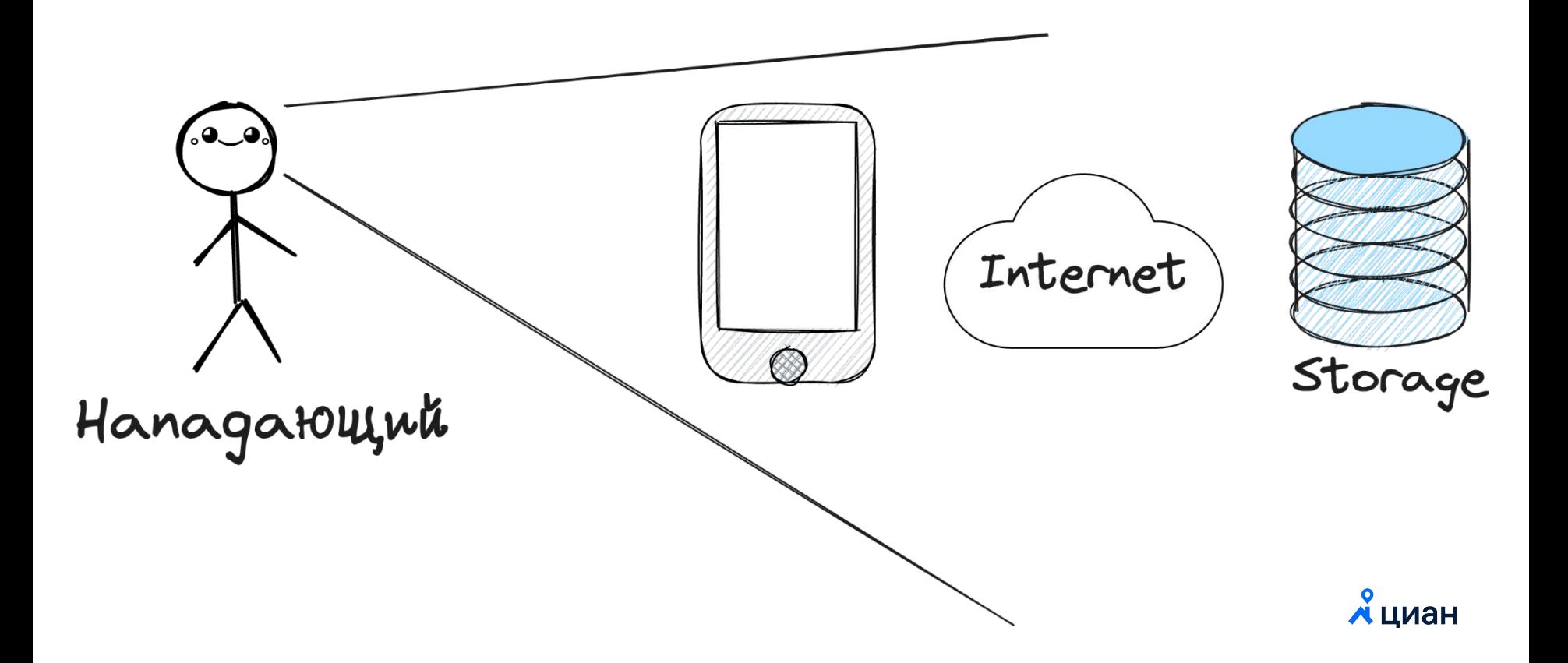

## Узнать, как что-то работает

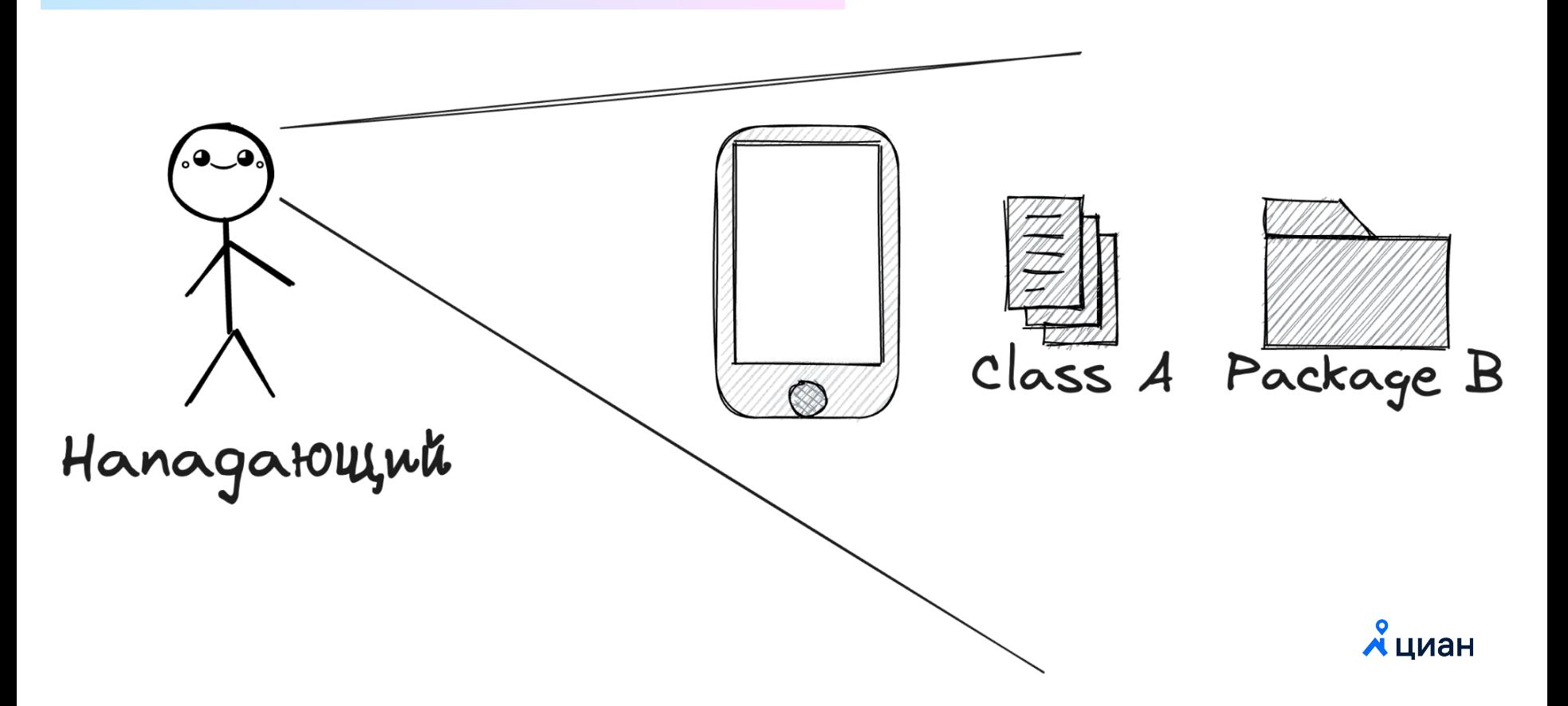

### Изменить поведение

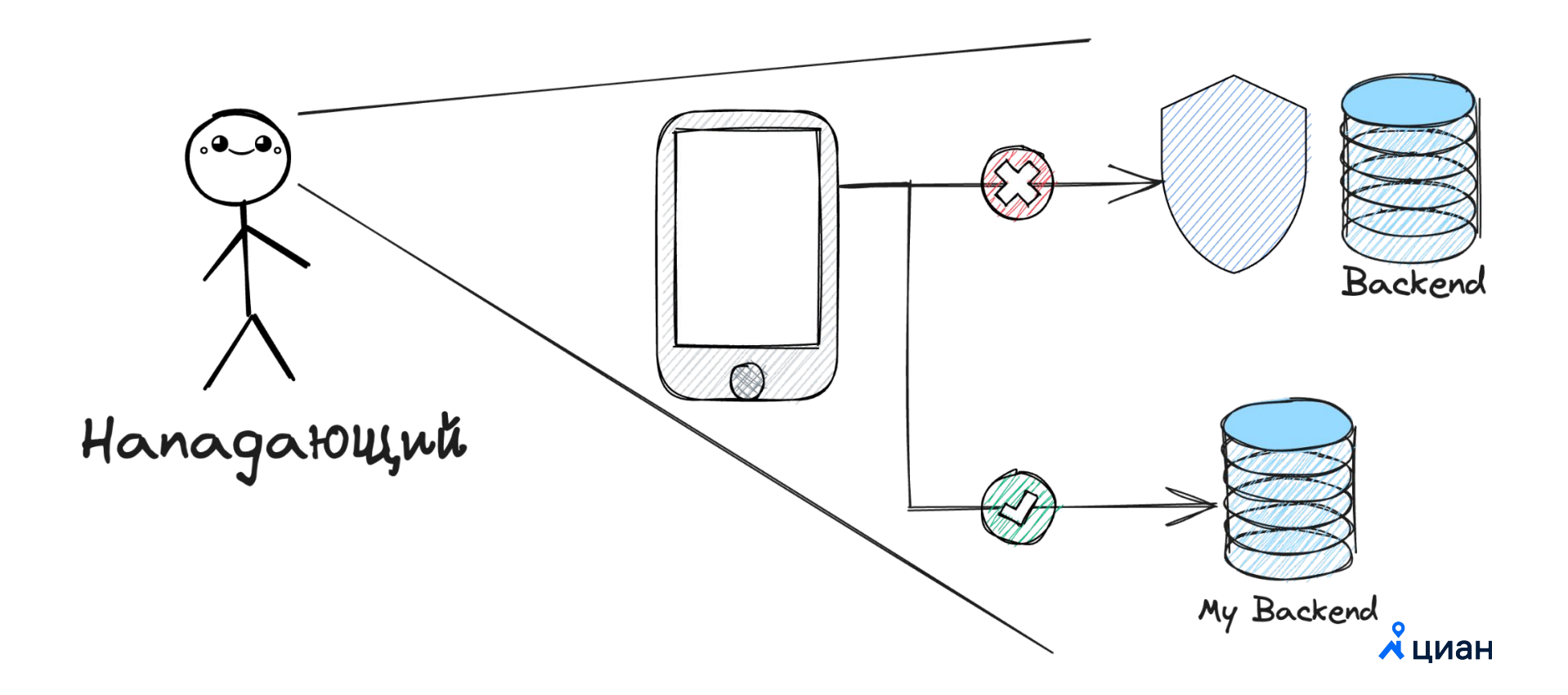

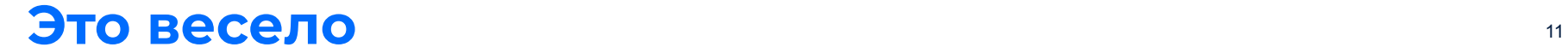

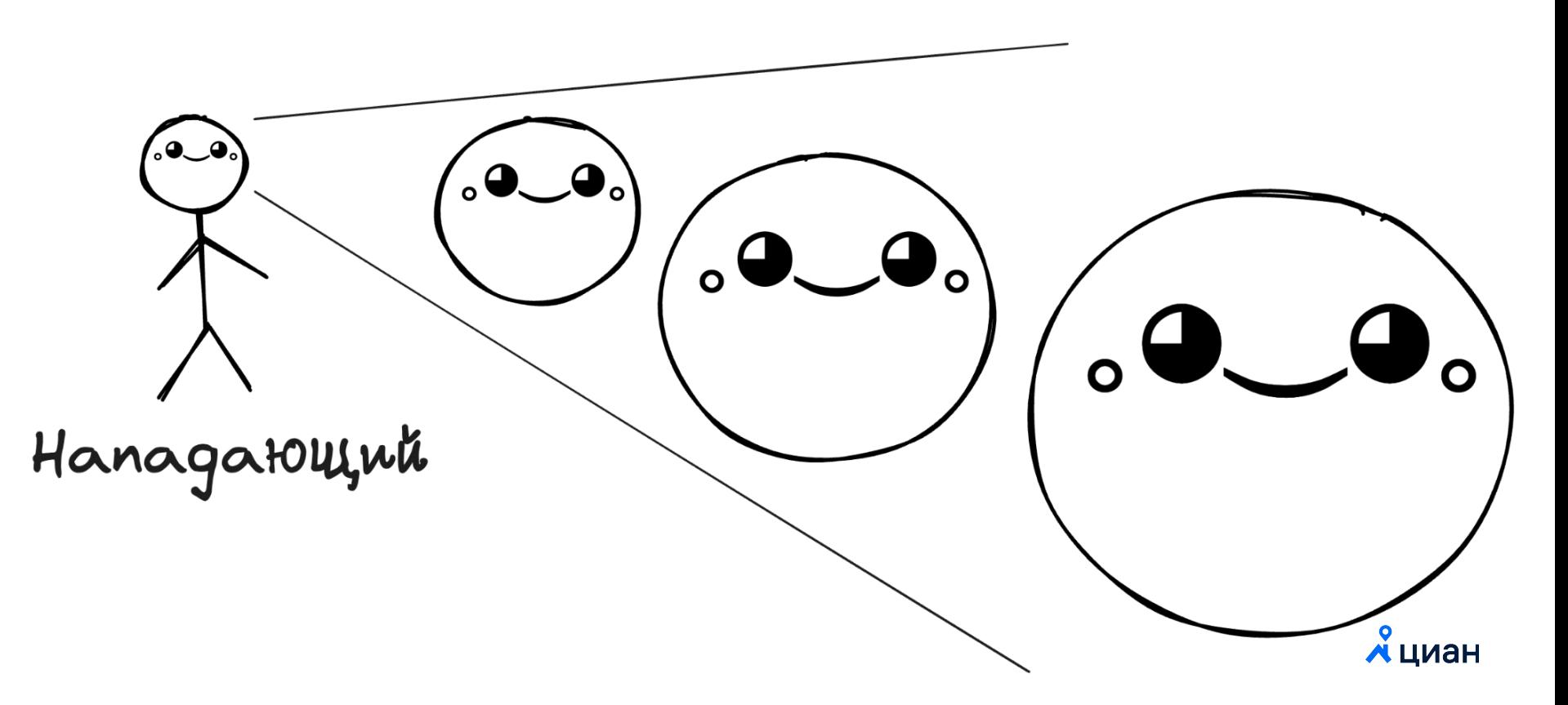

## Просмотр данных

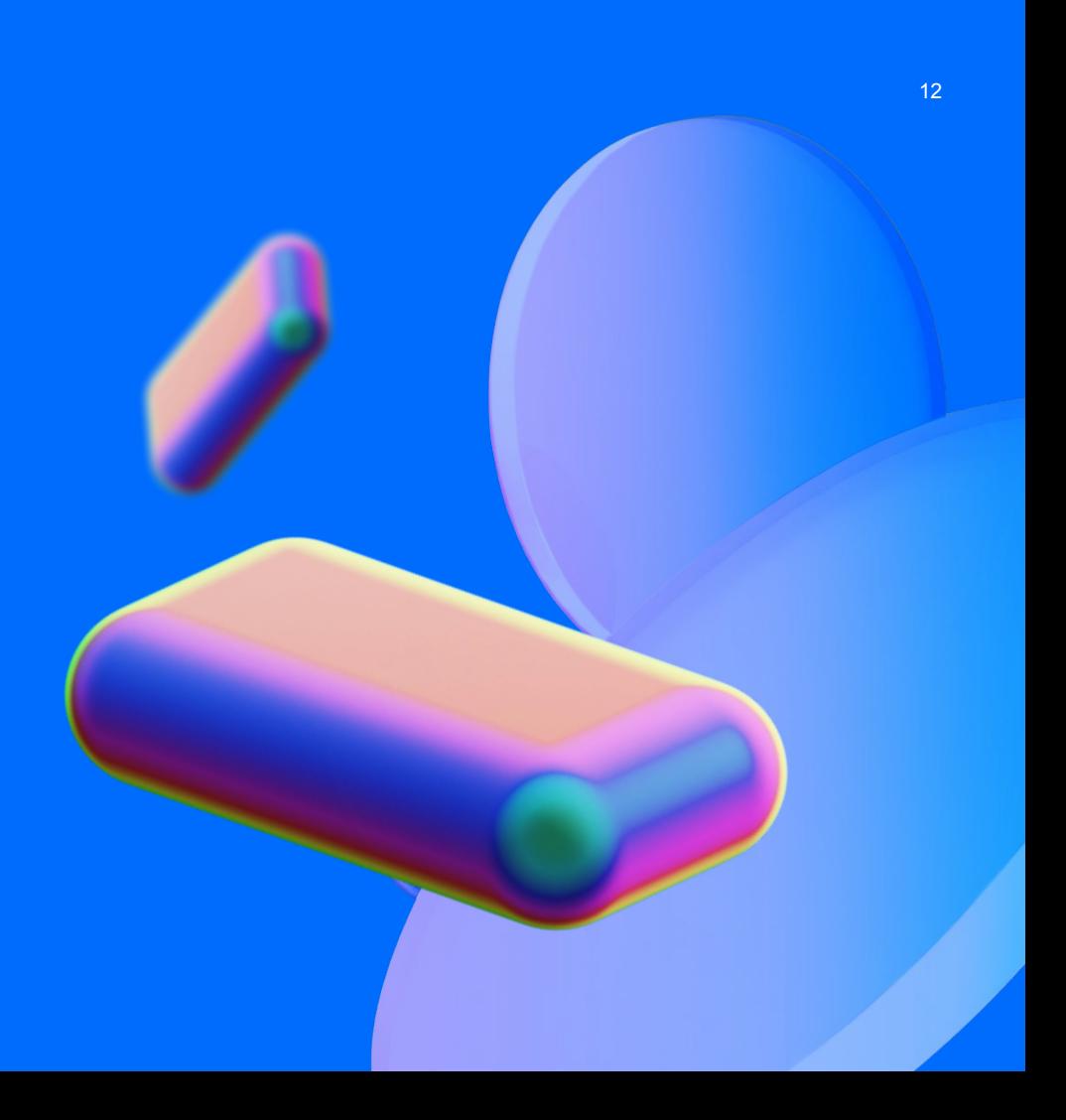

# Сетевой трафик

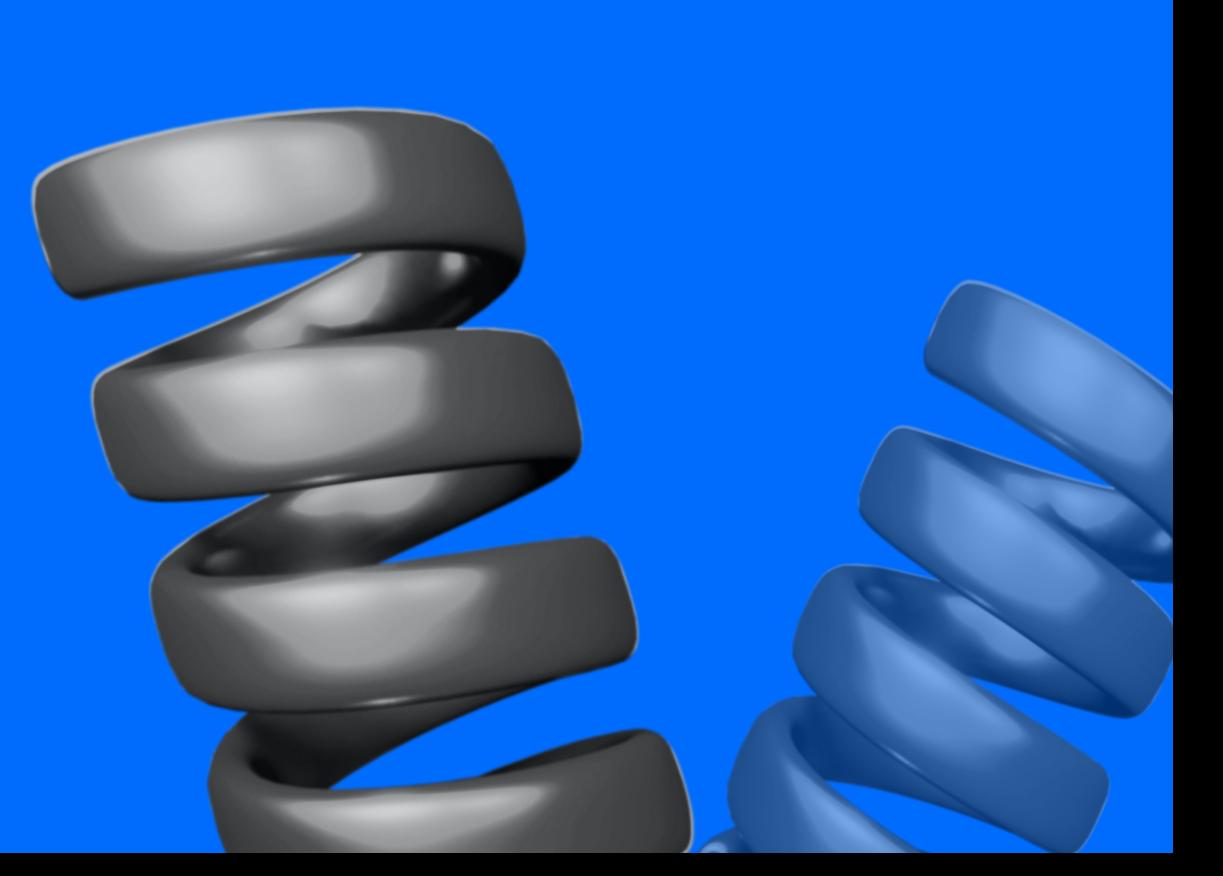

## Общение с сервером

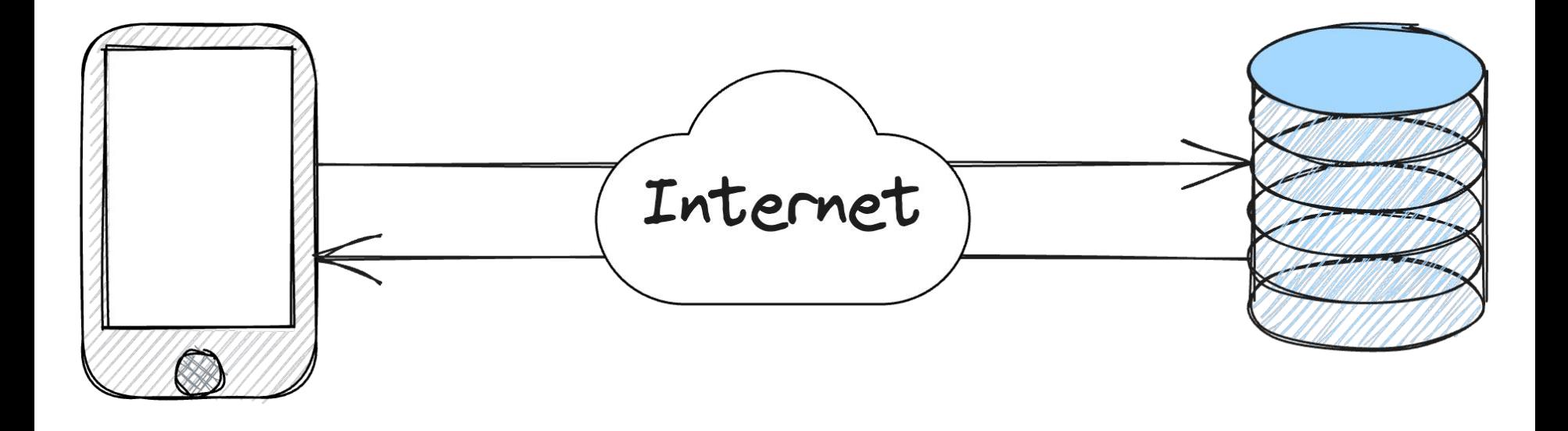

## Что с ним можно сделать? Просмотр данных

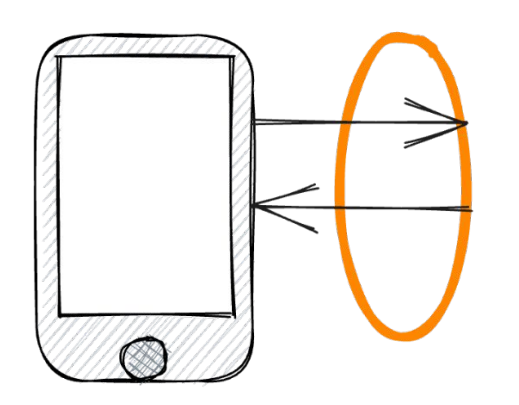

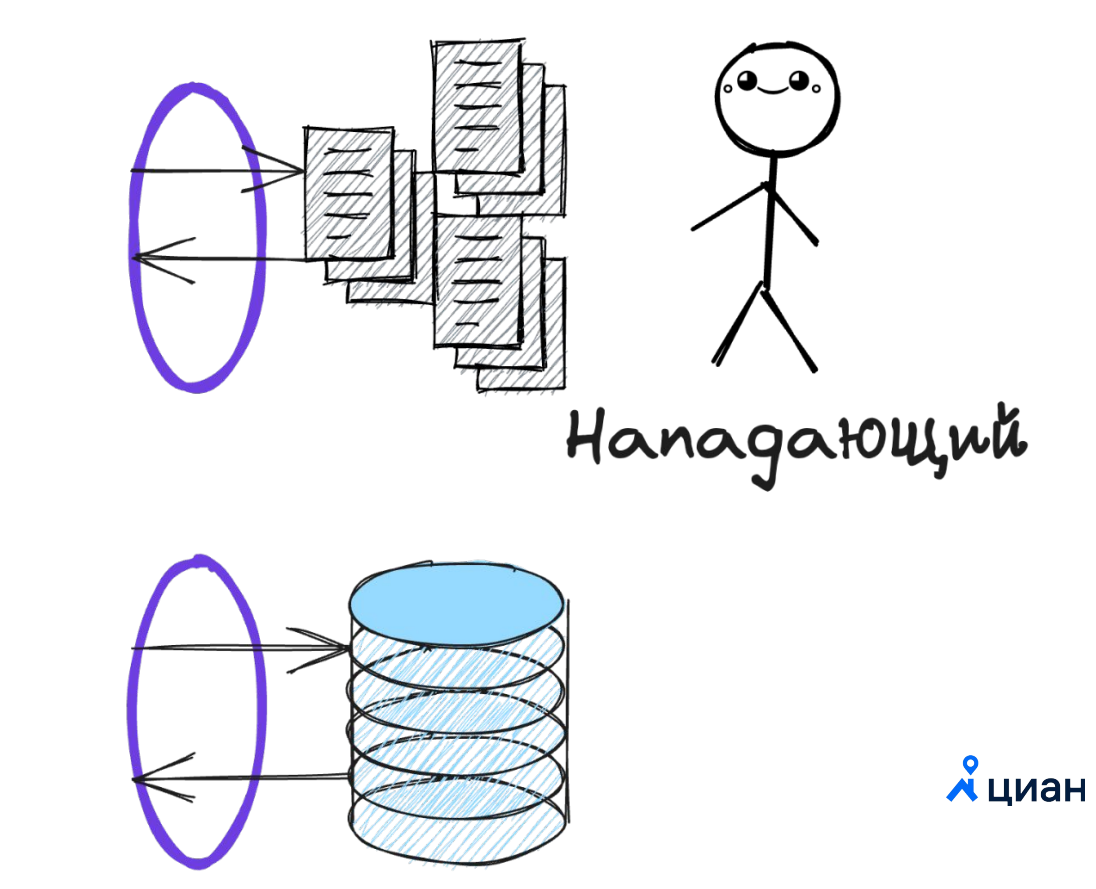

## Что с ним можно сделать? Притворяться

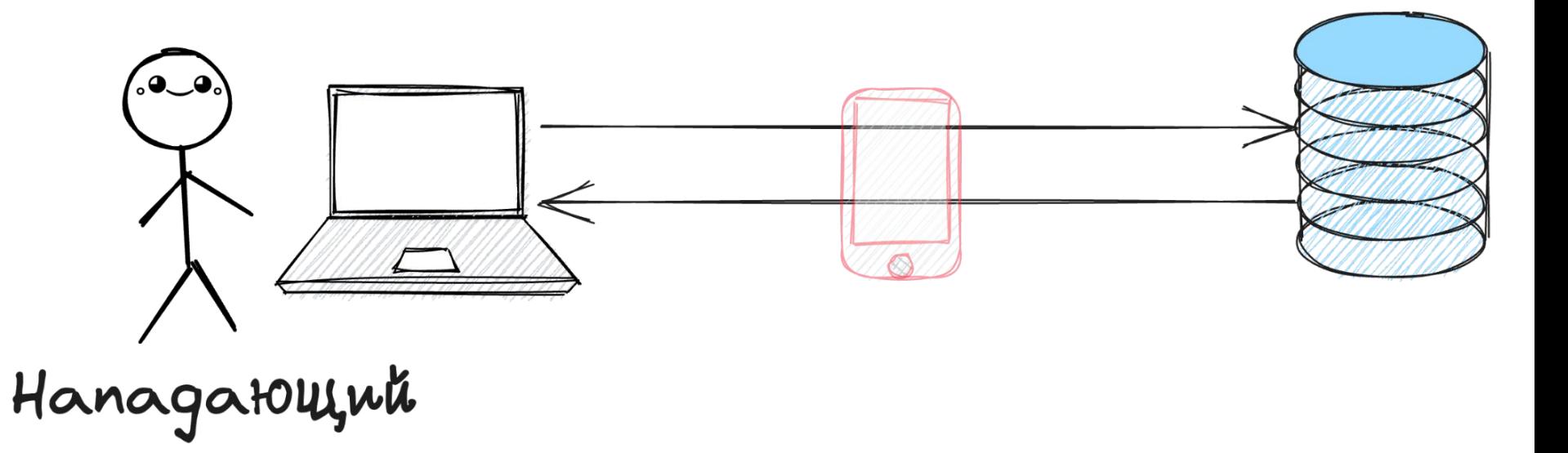

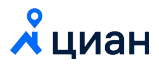

## Почему не Web?

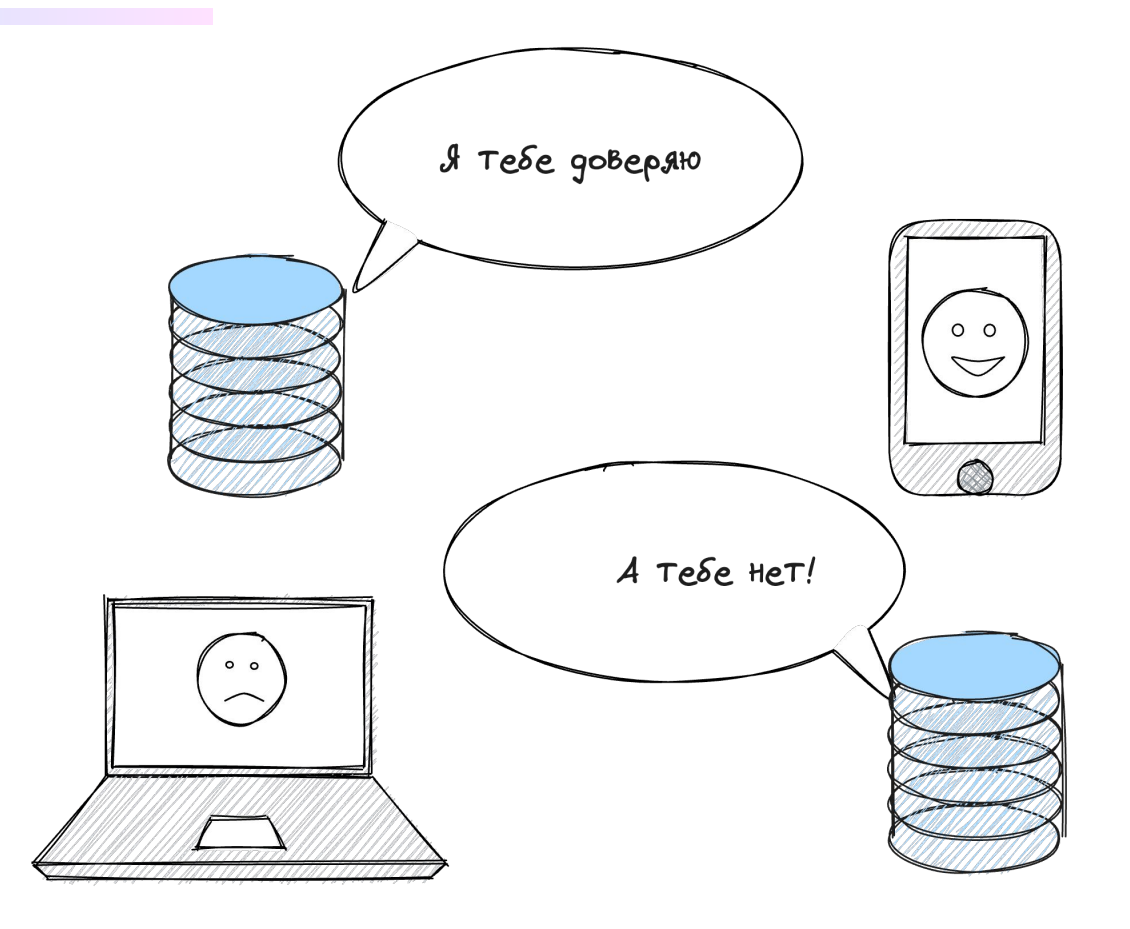

**А**циан

## Атака

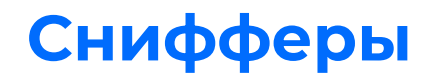

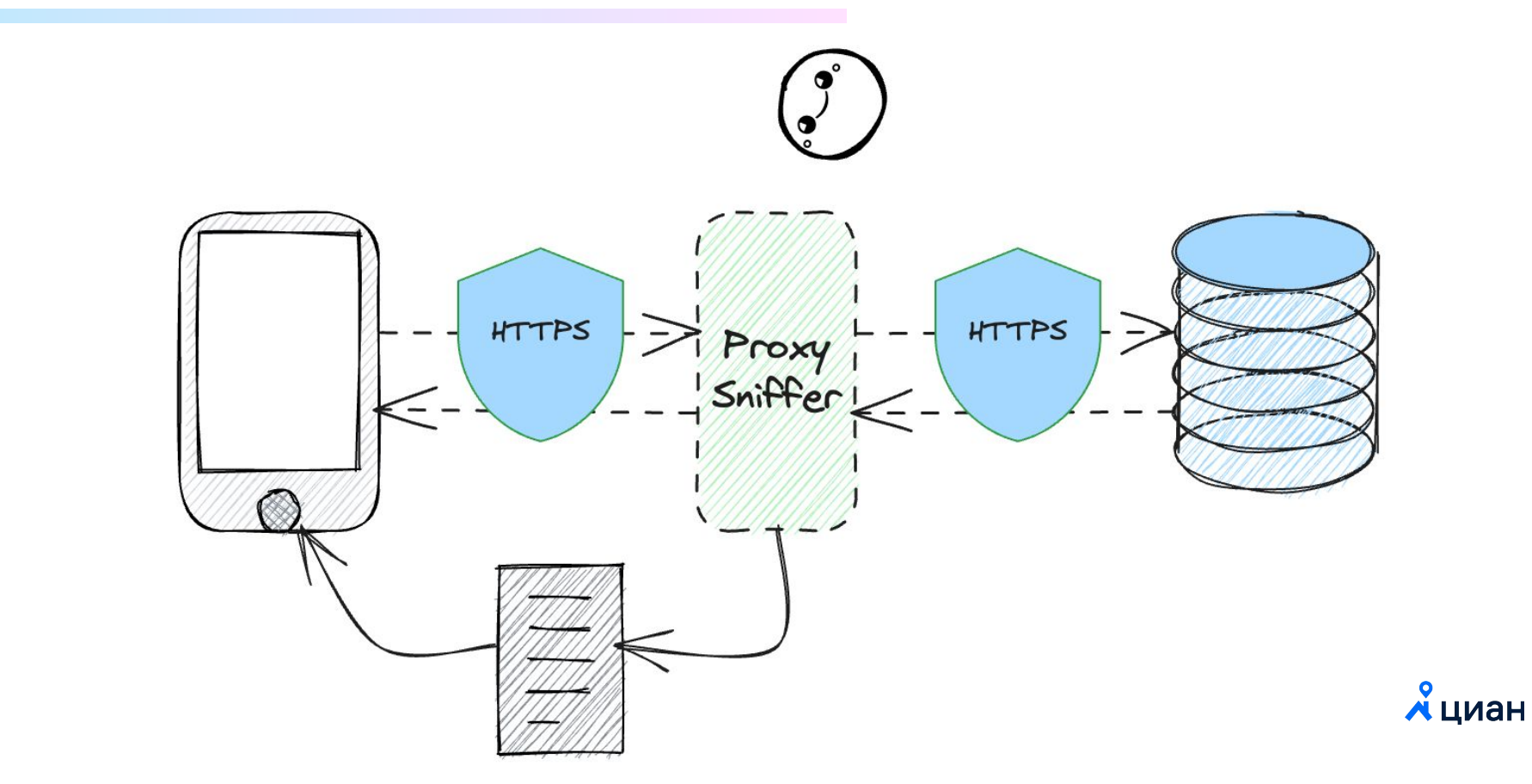

# Защита

#### Защищённый трафик. Защита. Смотрим на Ргоху  $21$

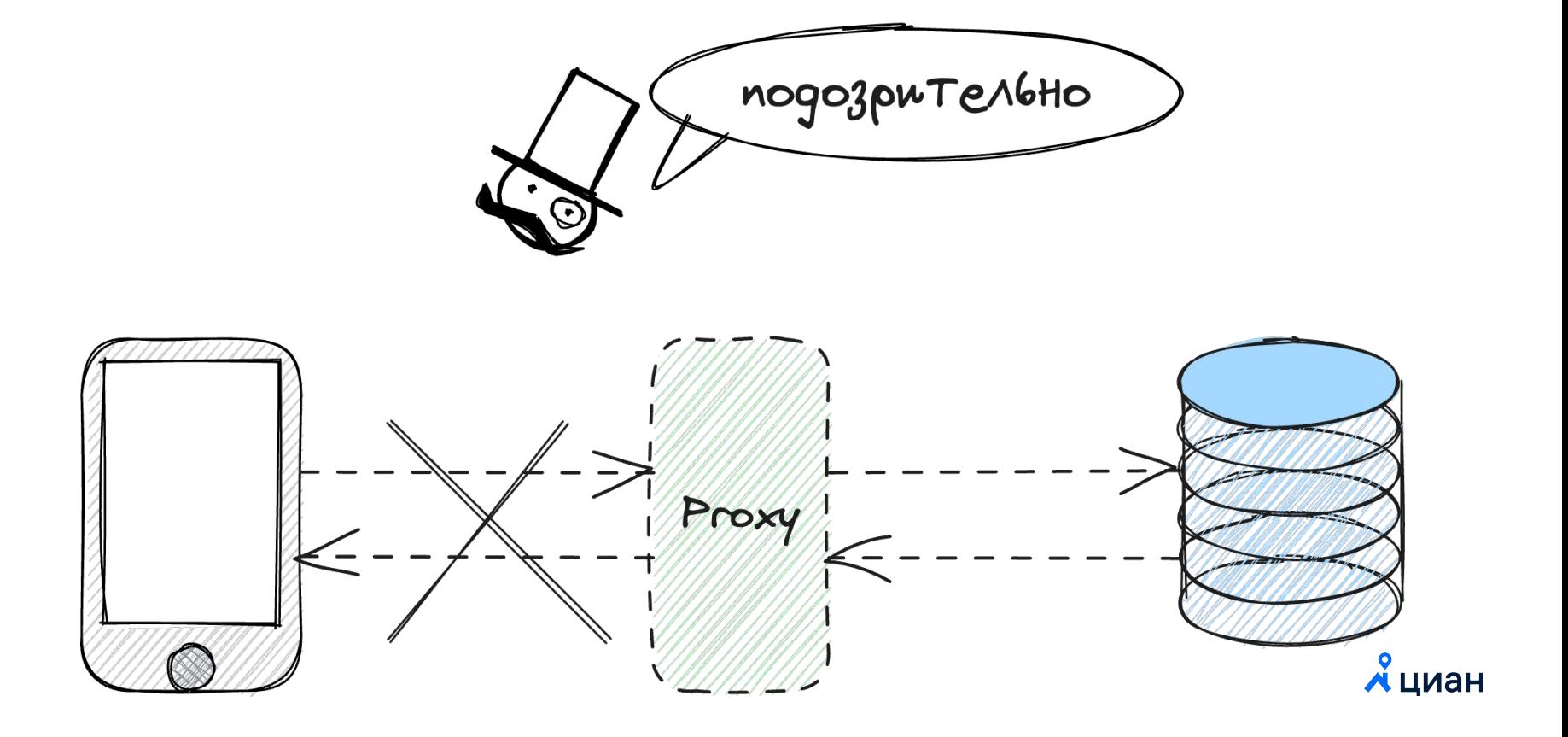

## **Защищённый трафик. Защита. SSL Pinning** <sup>22</sup>

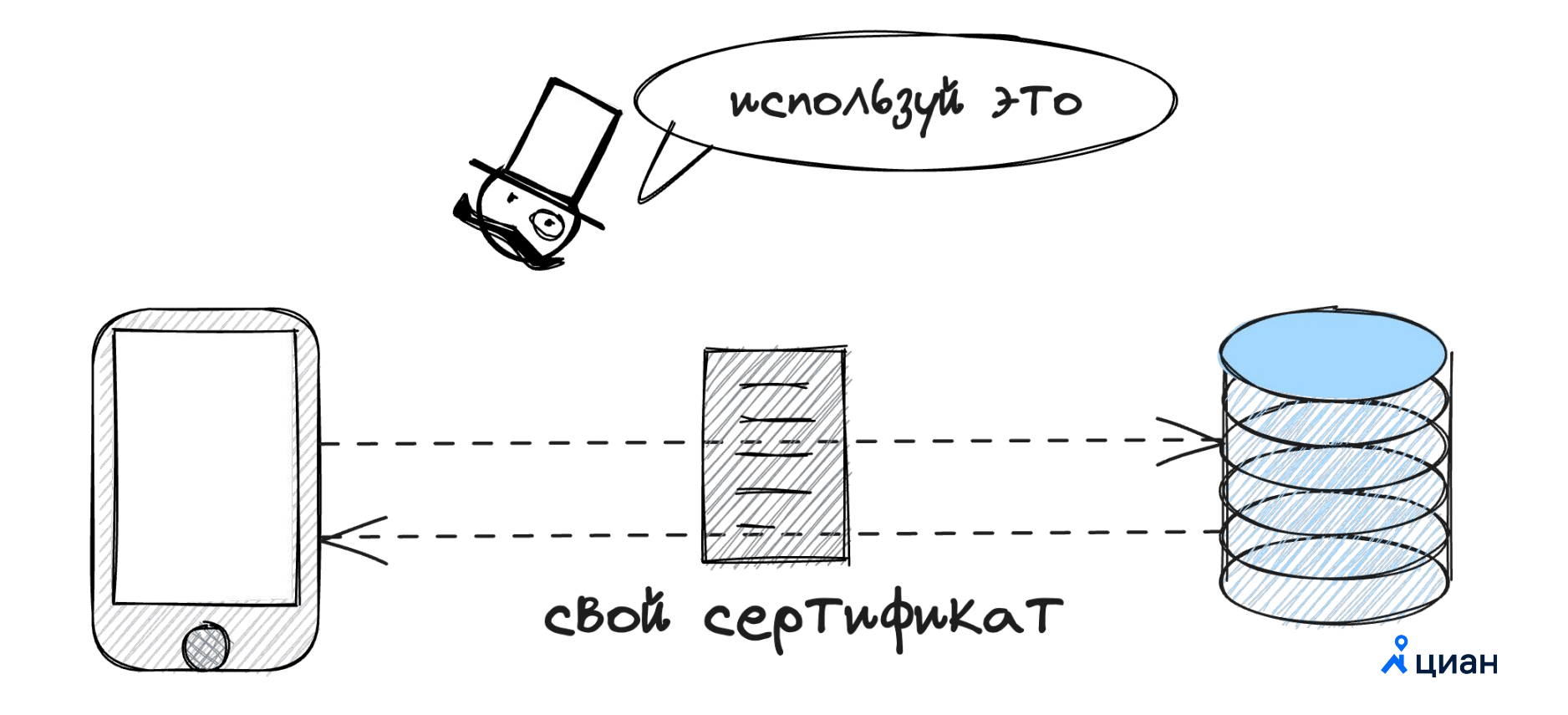

## Защищённый трафик. Защита. Сокеты

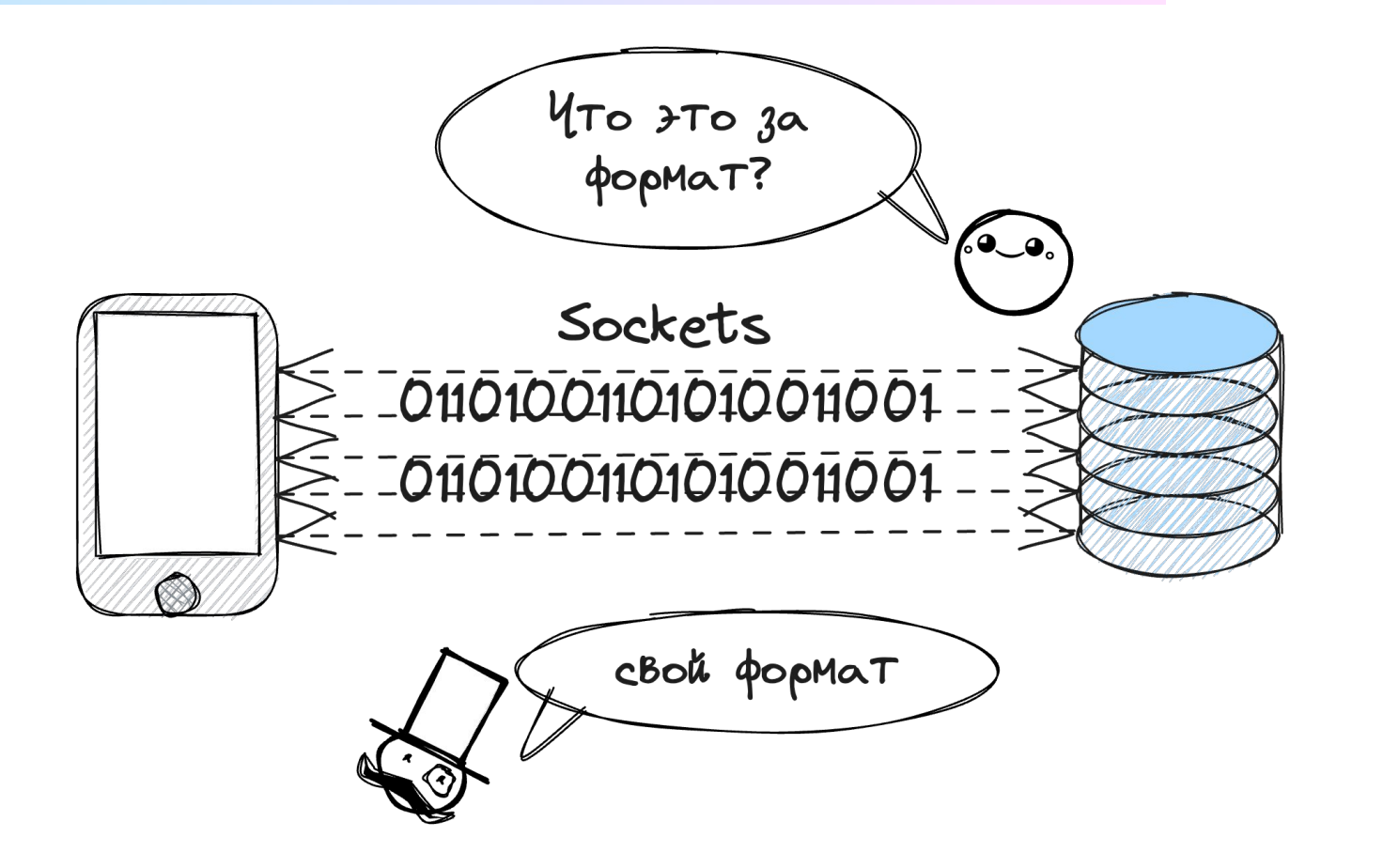

23

 $\chi$ циан

## Защищённый трафик. Защита. Подпись

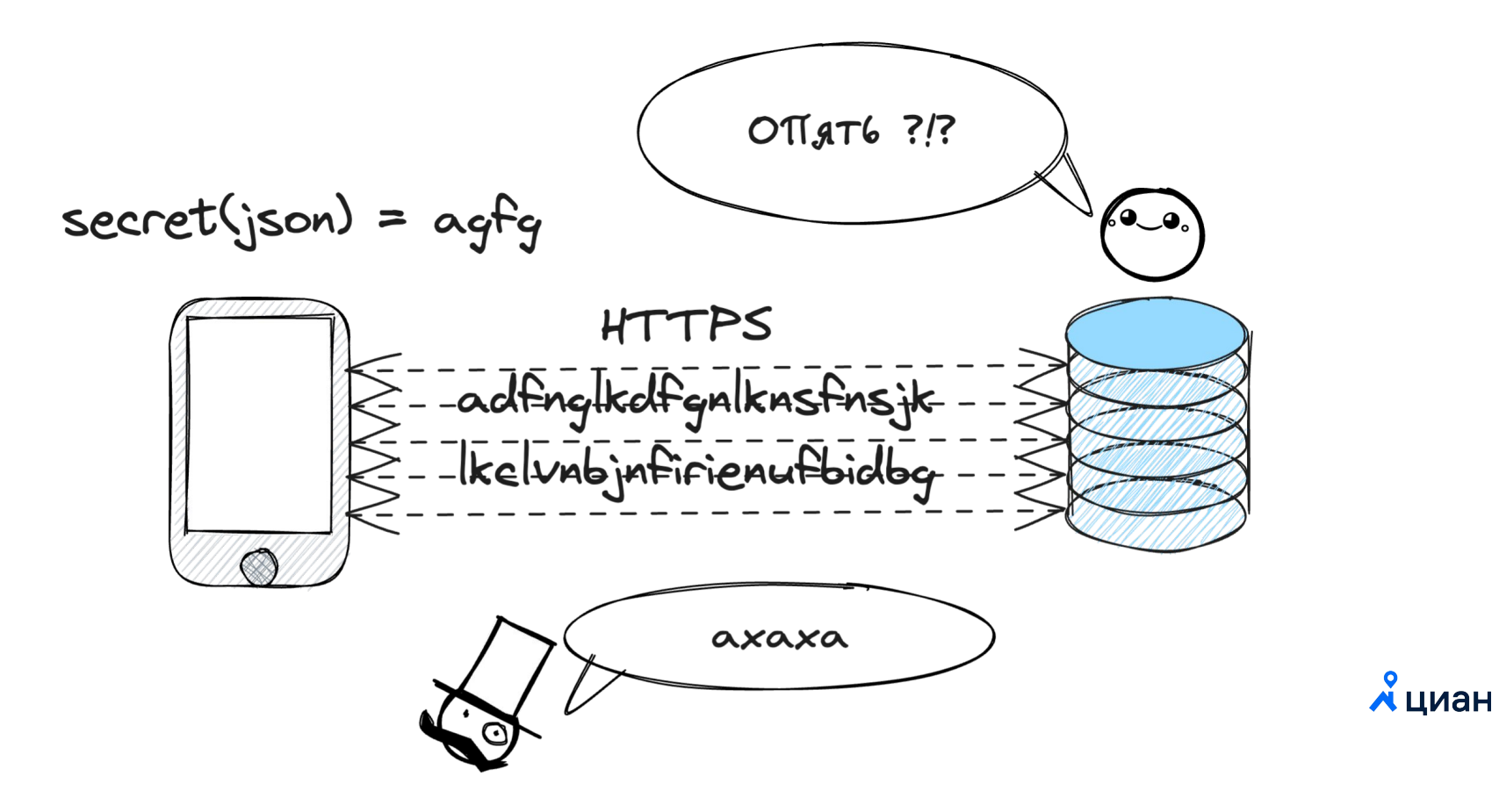

## Атака

## Защищённый трафик. Атака. Уже сложнее

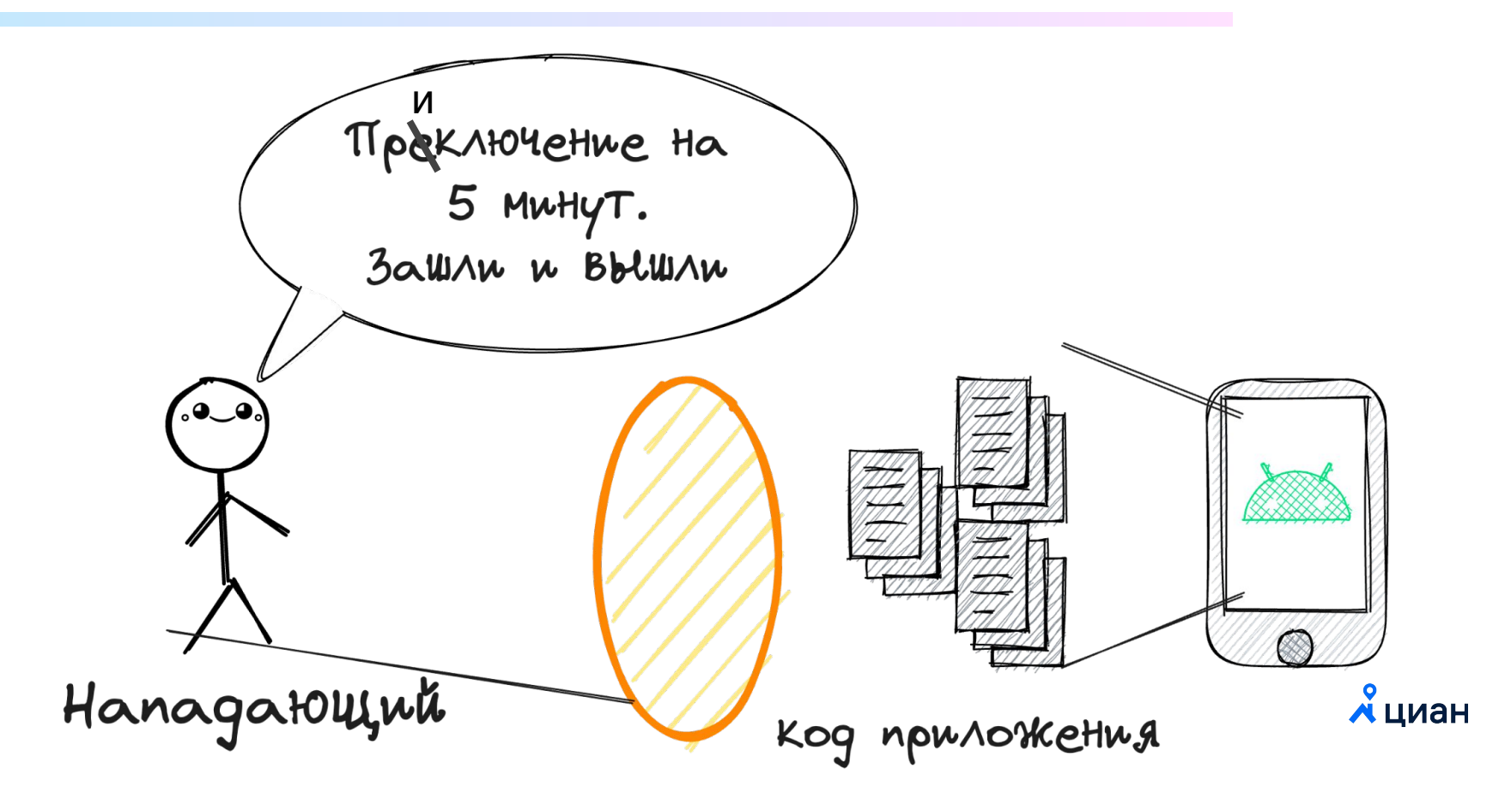

# Просмотр кода

## Инструменты

## **Инструменты. Android Studio** <sup>29</sup>

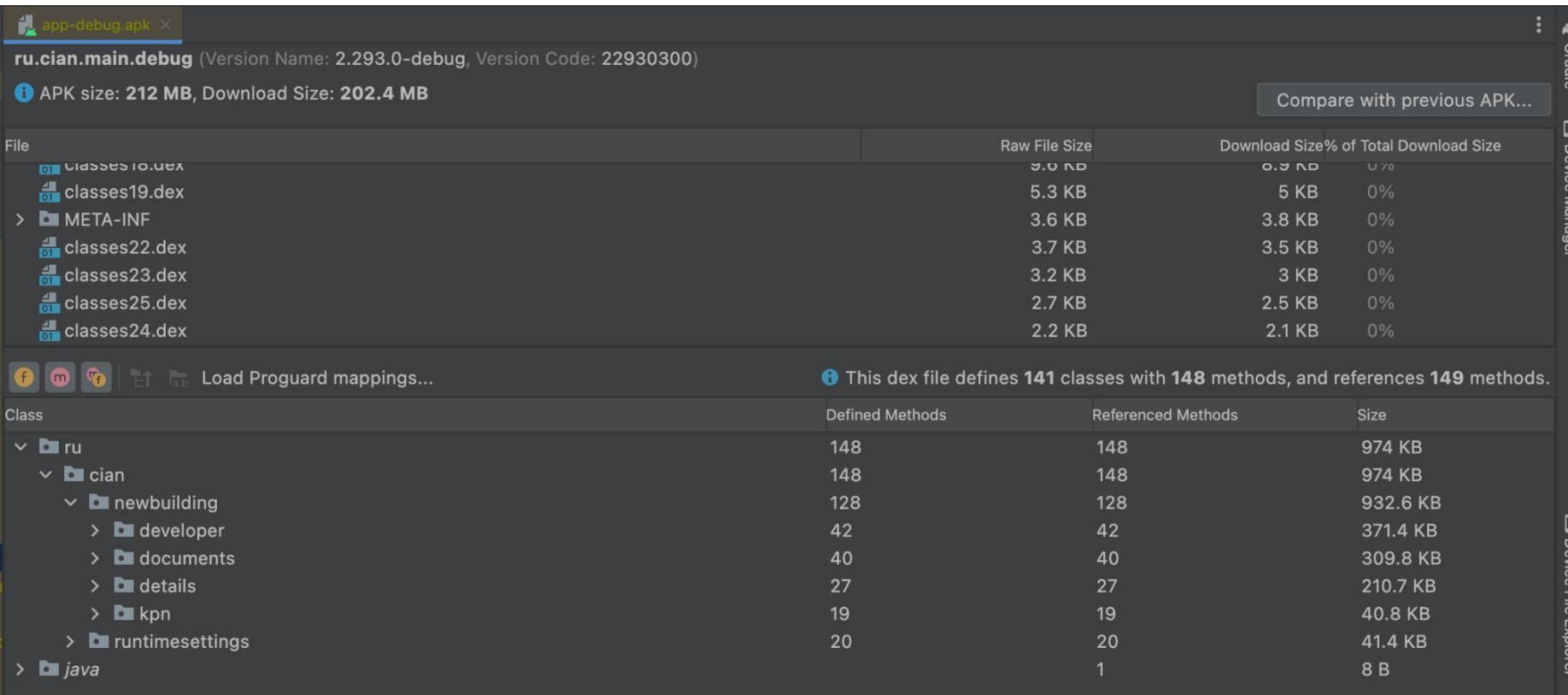

## Инструменты. APK Scanner

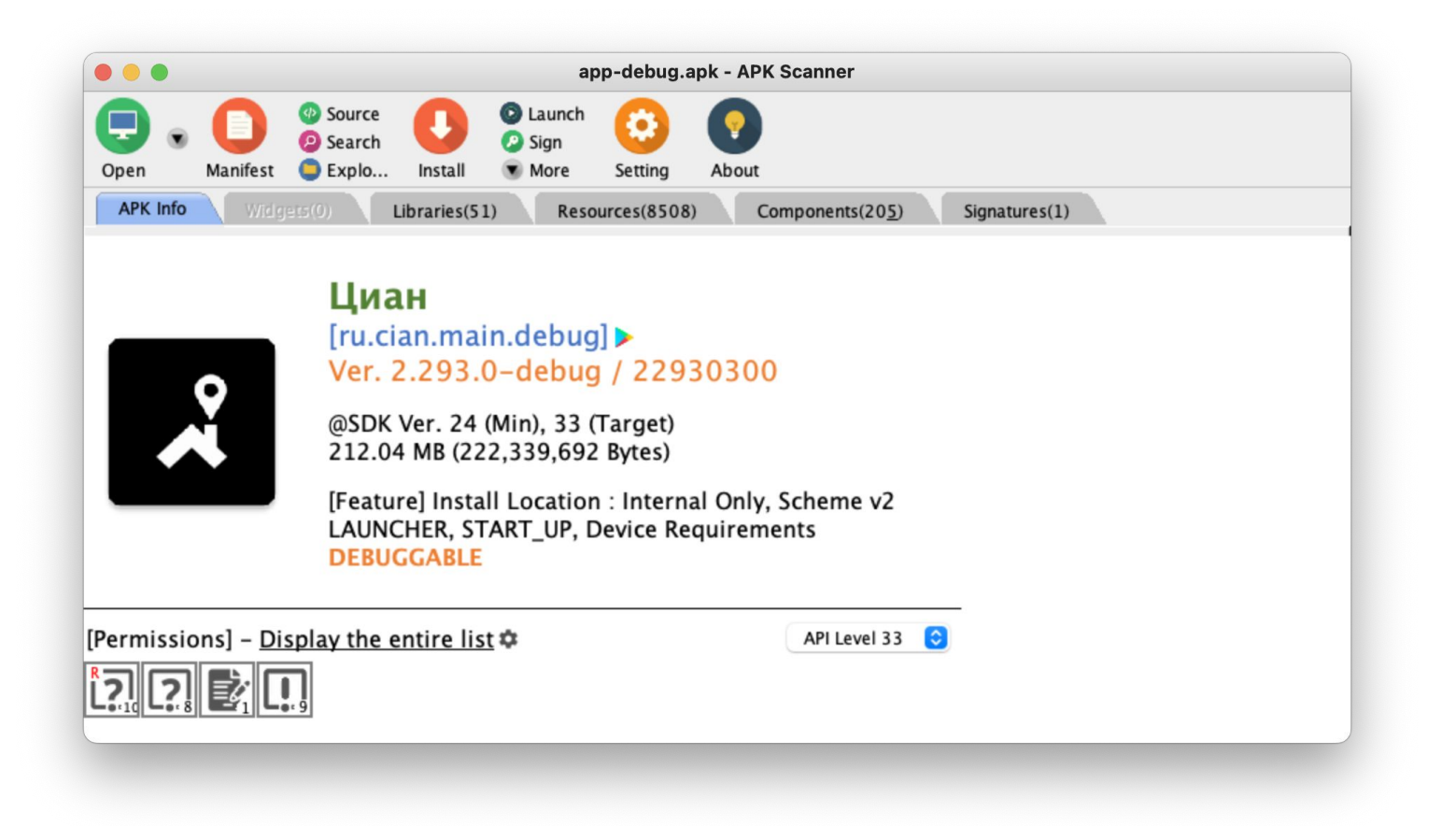

30

 $\chi$ циан

## **Инструменты. APK Scanner. Android Manifest** <sup>31</sup>

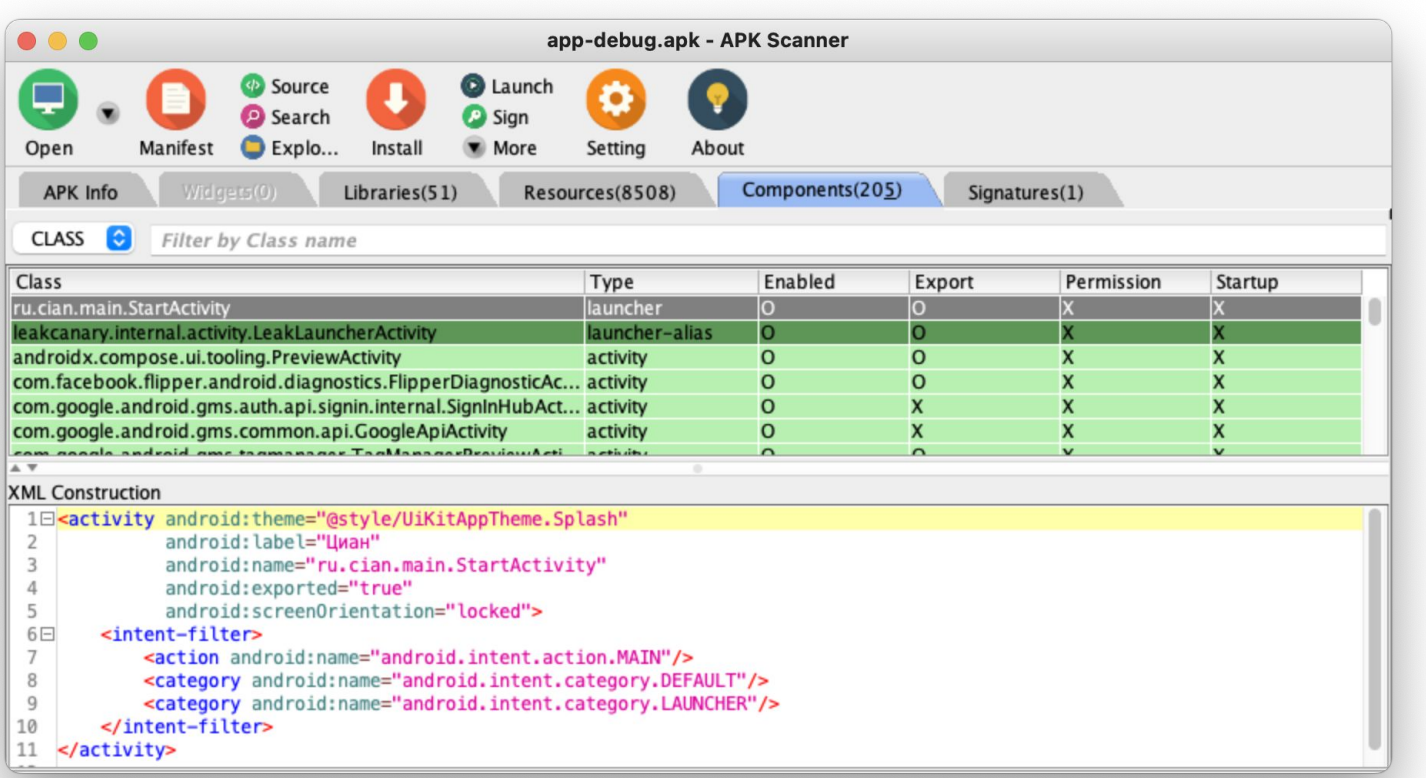

**Х**циан

## Инструменты. APK Scanner. Ресурсы

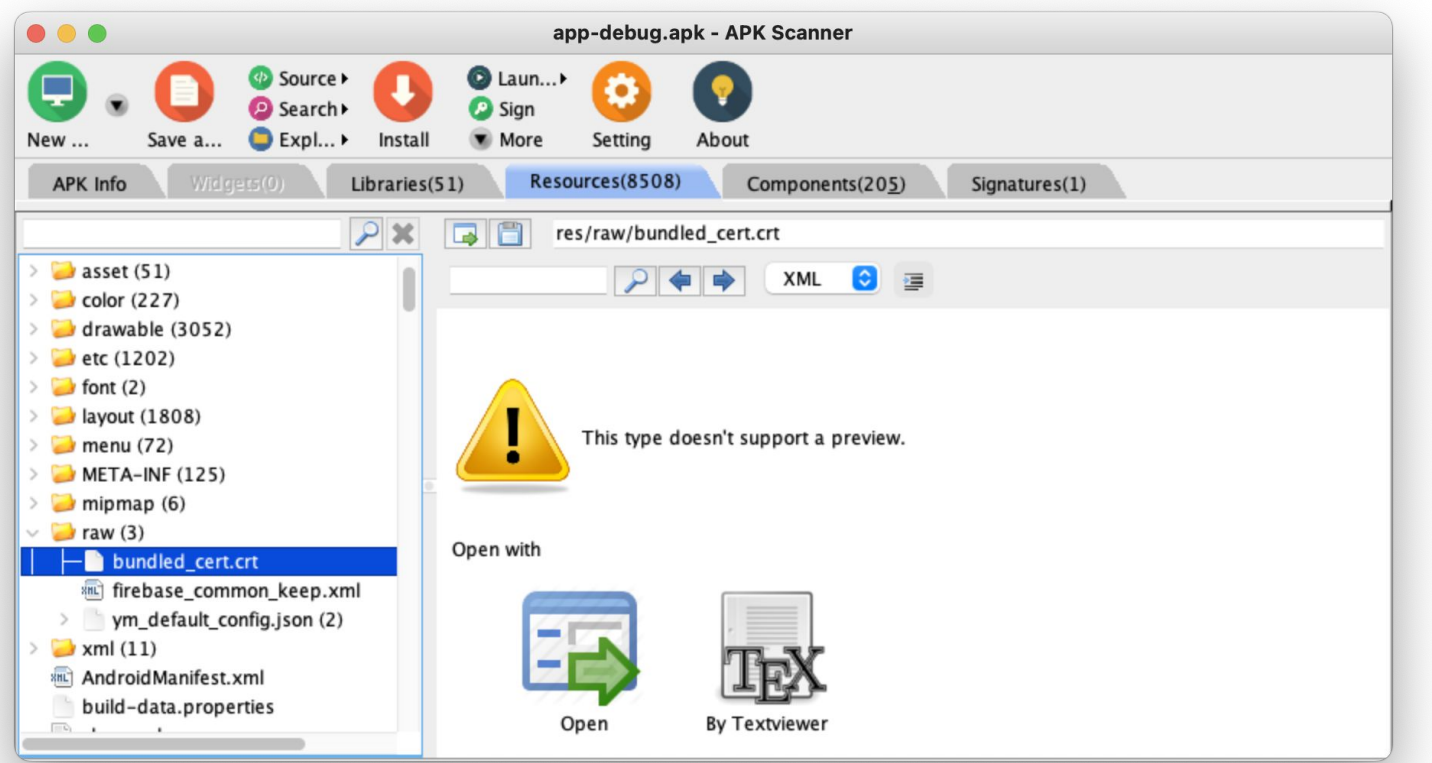

**Х**циан

32

## Инструменты. APK Scanner. Код

Smali Bytecode

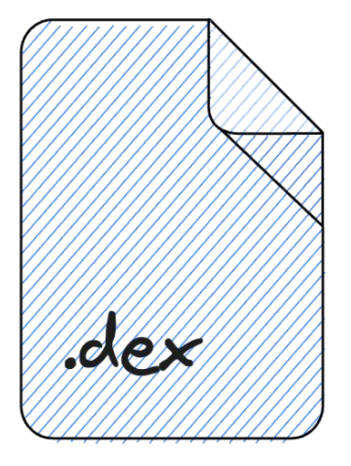

class public class LStartActivity; .super Leom.android. Activity; .source "Start Activity.kt"

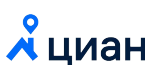

## Инструменты. dex2jar

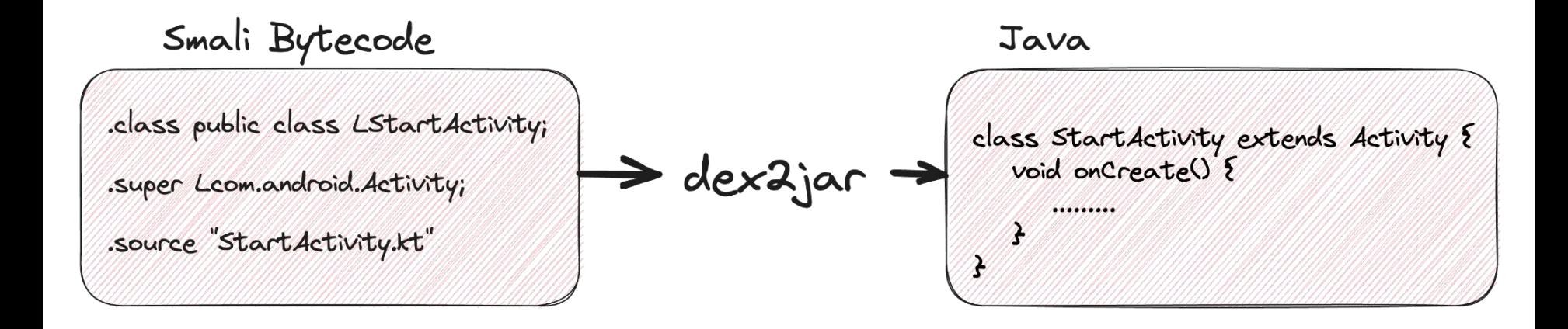

М циан

## Атака

## **Атака. Bytecode Viewer/ JD GUI**

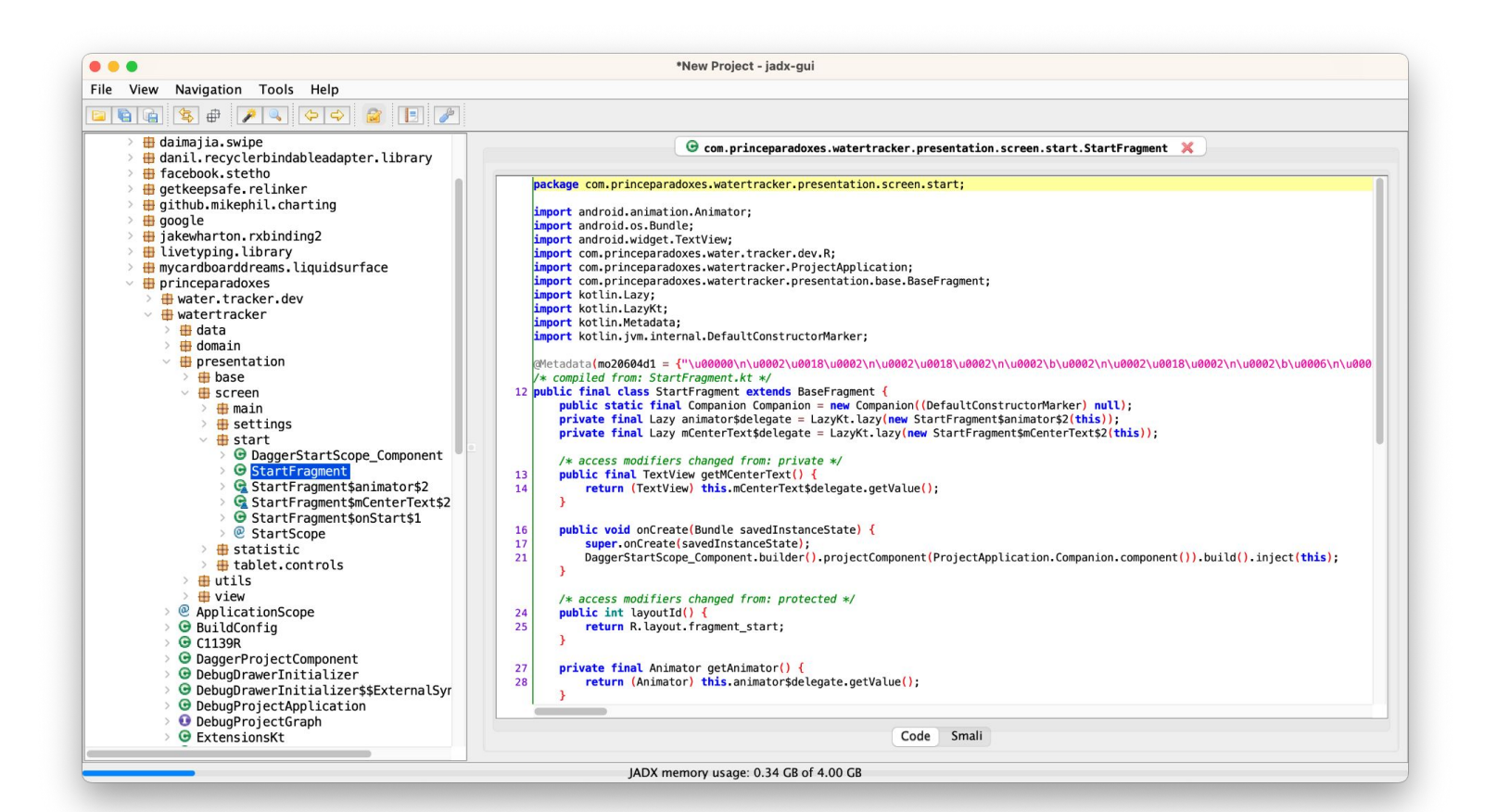

А циан
#### Атака. Методы работы с сетью

Java

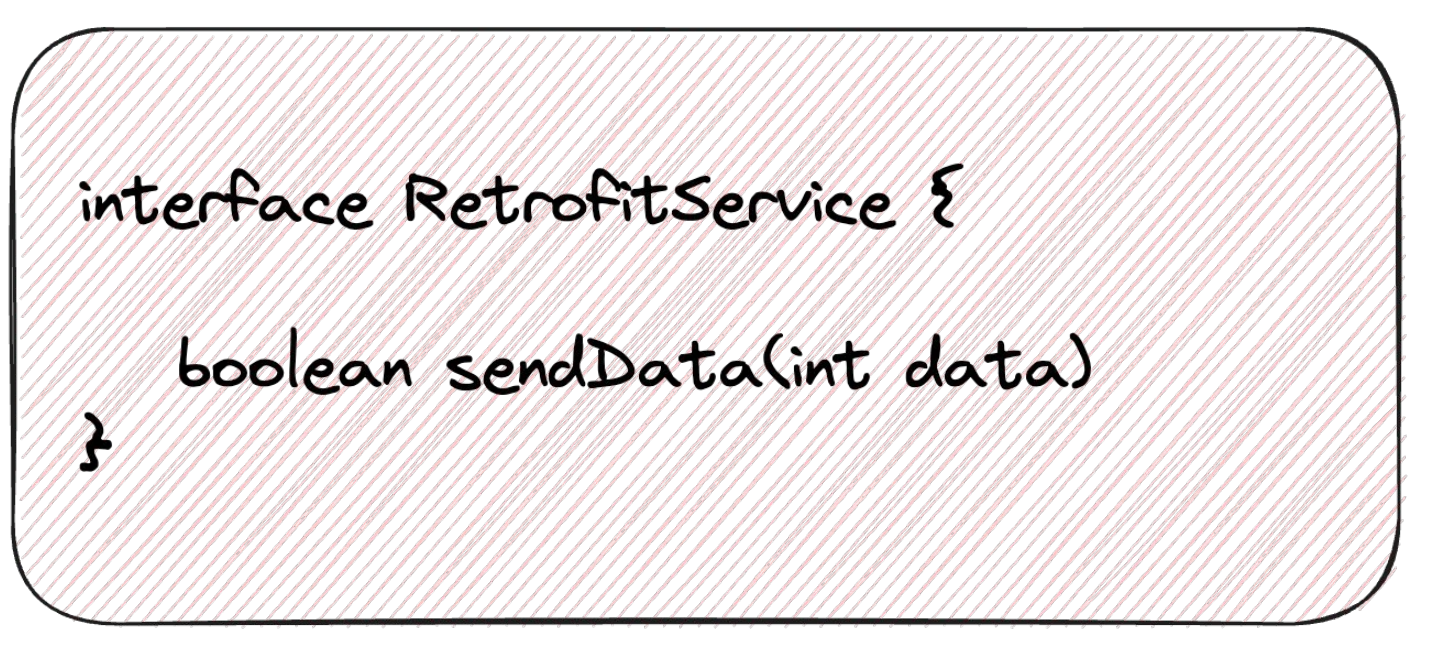

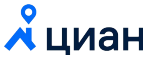

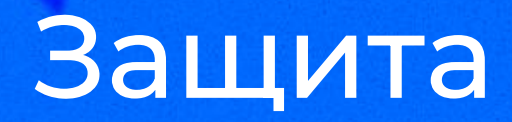

## Защита. Обфускация

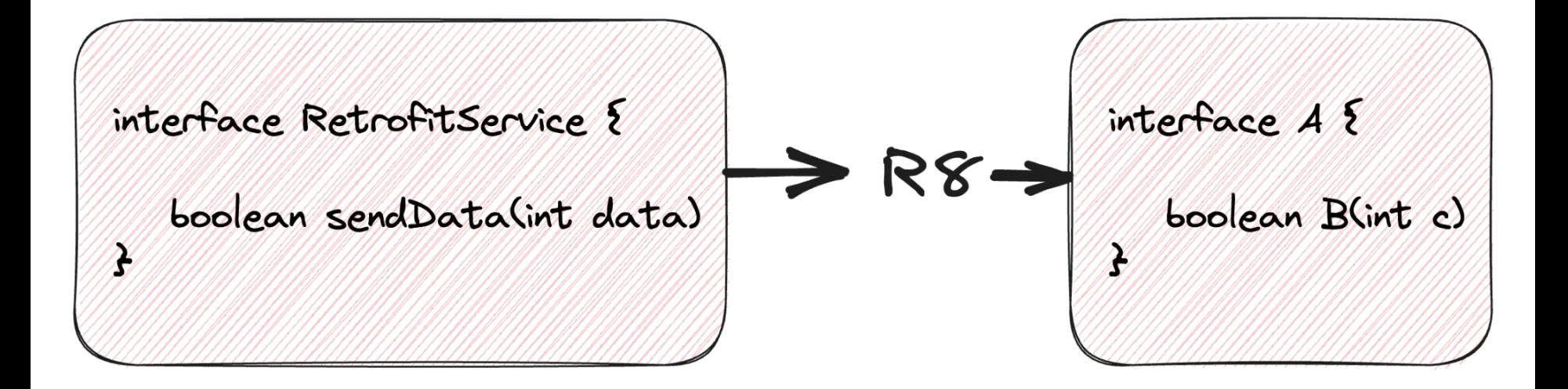

## Атака

## Атака. Деобфускация

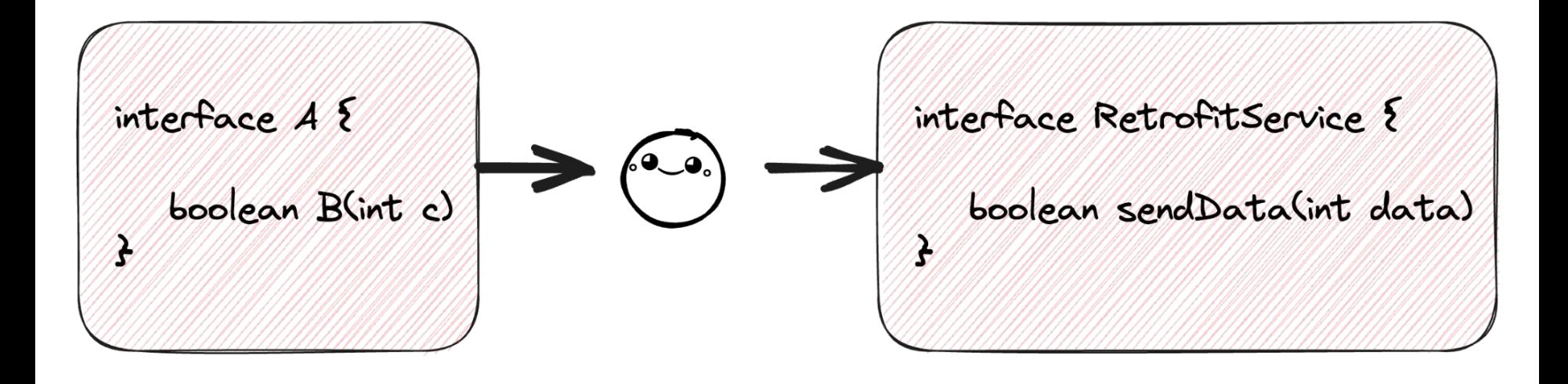

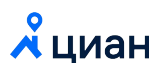

## Атака. Обфускация. Проверки на null

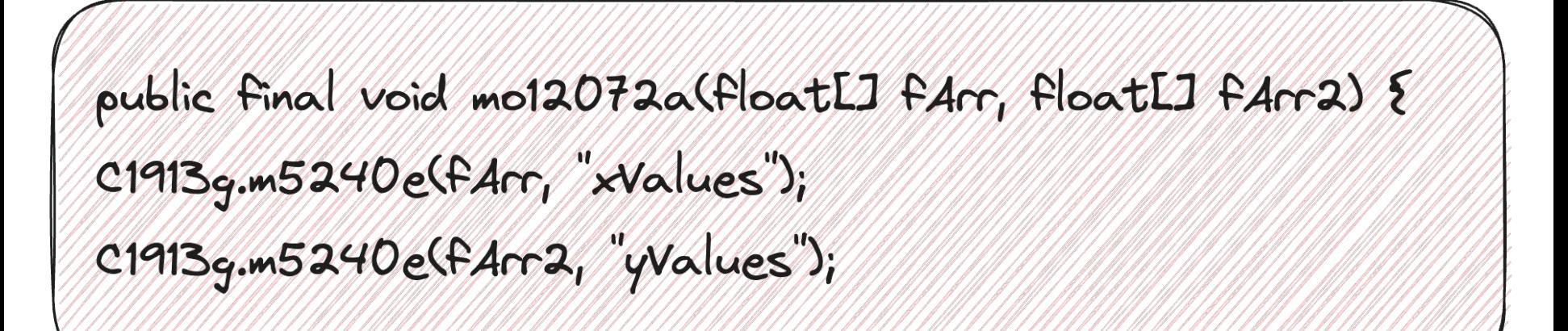

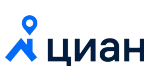

## Атака. Обфускация. Аннотации

**@Serializable** internal data class M12( @SerialName(calls') Val M24: ListLM857g% @SerialName('page') Val 869: M87t

**А циан** 

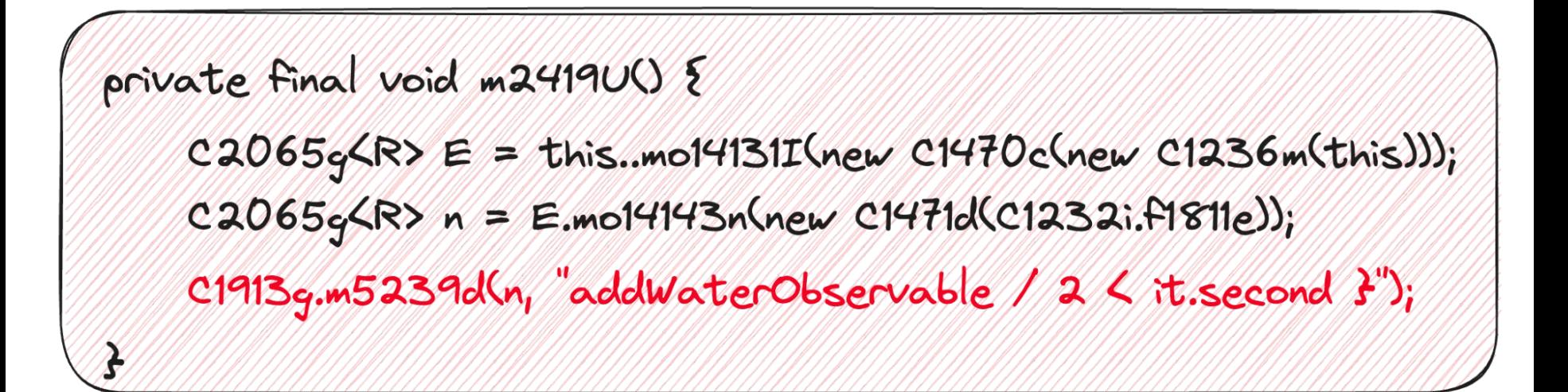

![](_page_43_Picture_2.jpeg)

## Атака. Обфускация. Ошибка и прочее

- Ошибки.  $\bullet$
- Ресурсы.
- Захардкоженные строки  $\bullet$
- И много-много всего.

![](_page_44_Picture_5.jpeg)

## Атака. Обфускация. Восстановление кода

Java

![](_page_45_Figure_2.jpeg)

![](_page_45_Picture_3.jpeg)

![](_page_46_Picture_0.jpeg)

## Защита. Обфускация. Улучшаем

![](_page_47_Figure_1.jpeg)

## Защита. Обфускация. Проблемы dex2jar

## JADX WARNING: Code restructure failed: missing block: B:7:0x0013, code lost:

## Защита. Обфускация. Проблемы dex2jar. Issues

50

![](_page_49_Picture_9.jpeg)

### Защита. Обфускация. Байтовые сдвиги

dsadasffdsf

![](_page_50_Picture_4.jpeg)

### Защита. Обфускация. Байтовые сдвиги. Результат

```
/* access modifiers changed from: private *//* JADX WARNING: Code restructure failed: missing block: B:7:0x0013, code lost:
    if (r4 := 3) goto L 0 \times 0095;
 *1/* renamed from: P * //* Code decompiled incorrectly, please refer to instructions dump. */
public static final boolean m2414P(com.princeparadoxes.watertracker.presentation.screen.main.MainActivity r3, android.view.View r4,
    /java.lang(String r4 = "this$0"p087p3.C1913q.m5240e(r3, r4)
        int r4 = r5.getAction()r\theta = 1if (r4 = 0) goto L 0x008f
        r1 = \emptysetif (r4 == r0) goto L 0 \times 003er2 = 2if (r4 = r2) goto L 0x0017
        r5 = 3if (r4 == r5) goto L_0x003egoto L 0x0095
    L 0 \times 0017:
        android.widget.Framelayout r4 = r3.m2410L()float r4 = r4.getTranslation( )float r2 = r5.getY()float r4 = r4 + r2float r2 = r3. f1802wfloat r4 = r4 - r2int r2 = (r4 > r1 ? 1 : (r4 == r1 ? 0 : -1))if (r2 \ge 0) goto L 0x002c
        goto L 0x002d
```
# Атака

## Атака. Обфускация. Enjarify

![](_page_53_Picture_7.jpeg)

## Атака. Обфускация. Enjarify

![](_page_54_Figure_1.jpeg)

![](_page_54_Picture_2.jpeg)

## Атака. Обфускация. Enjarify. Результат

Java

![](_page_55_Figure_2.jpeg)

**А**циан

![](_page_56_Picture_0.jpeg)

#### Защита. Говнокод

![](_page_57_Figure_1.jpeg)

## Атака

#### Атака. Говнокод. Изменение поведения

![](_page_59_Figure_1.jpeg)

![](_page_59_Figure_2.jpeg)

**Х**циан

Изменение поведения

![](_page_60_Picture_1.jpeg)

#### **Изменение поведения 62**

![](_page_61_Figure_1.jpeg)

#### **Изменение поведения. Breakpoint материал в контракт в контрактиве и поведения.** Все

![](_page_62_Figure_1.jpeg)

```
class TestDebugClass {
```
}

}

```
 fun number(isOne: Boolean): String {
     val number = if (isOne) "1" else "2"
     return number
```
## **Изменение поведения. Breakpoint** <sup>65</sup>

![](_page_64_Picture_11.jpeg)

**Х**циан

#### **Изменение поведения. Breakpoint** <sup>66</sup>

![](_page_65_Figure_1.jpeg)

### **Debug vs Release** <sup>67</sup>

![](_page_66_Picture_1.jpeg)

**Х**циан

![](_page_67_Picture_0.jpeg)

![](_page_67_Picture_1.jpeg)

![](_page_67_Picture_2.jpeg)

## Frida. Архитектура

![](_page_68_Figure_1.jpeg)

**A** циан

## Frida. Подмена

![](_page_69_Figure_1.jpeg)

```
Java.perform(() => {
 const MainActivity = Java.use('ru.cian.MainActivity');
```

```
const on Click = Main Activity on Click;
onClick.implementation = function (view) {
 onClick.call(this, view);
 // Показываем Toast
\};
```
## $\})$ ;

```
Java.perform(() => {
   var Location = Java.use('android.location.Location');
    Location.getLatitude.implementation = function() {
       return LATITUDE;
    }
    Location.getLongitude.inplementation = function() { }return LONGITUDE;
```
# Атака

### Атака. Говнокод

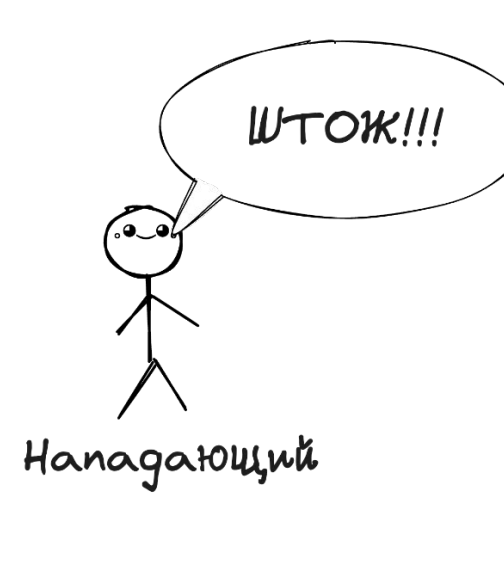

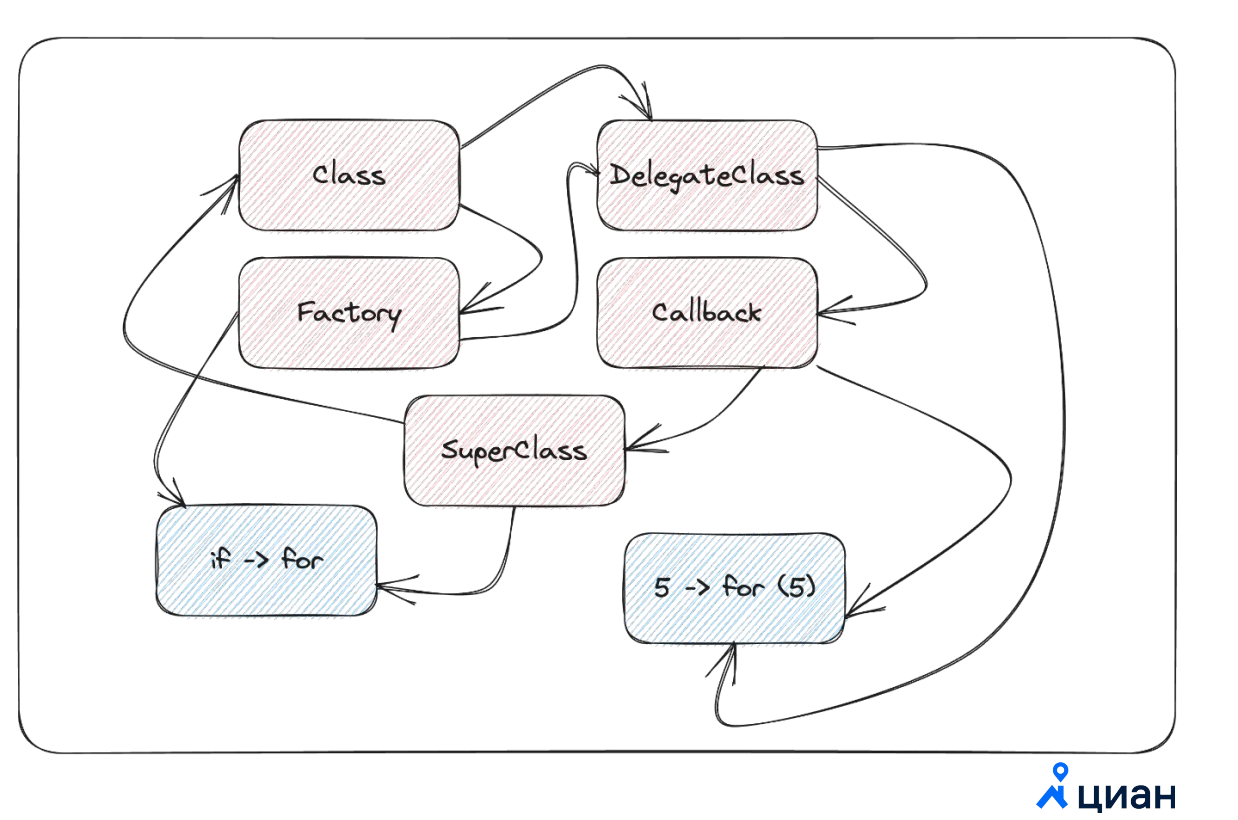

## Атака. Говнокод. Stacktrace

```
Java.perform(() => {
     var log = Java.use("android.util.Log"),
     var exception = Java.use("java.lang.Exception");
     console.log(log.getStackTraceString(exception.$new()));
 \}
```
### Атака. Говнокод. Стандартные библиотеки

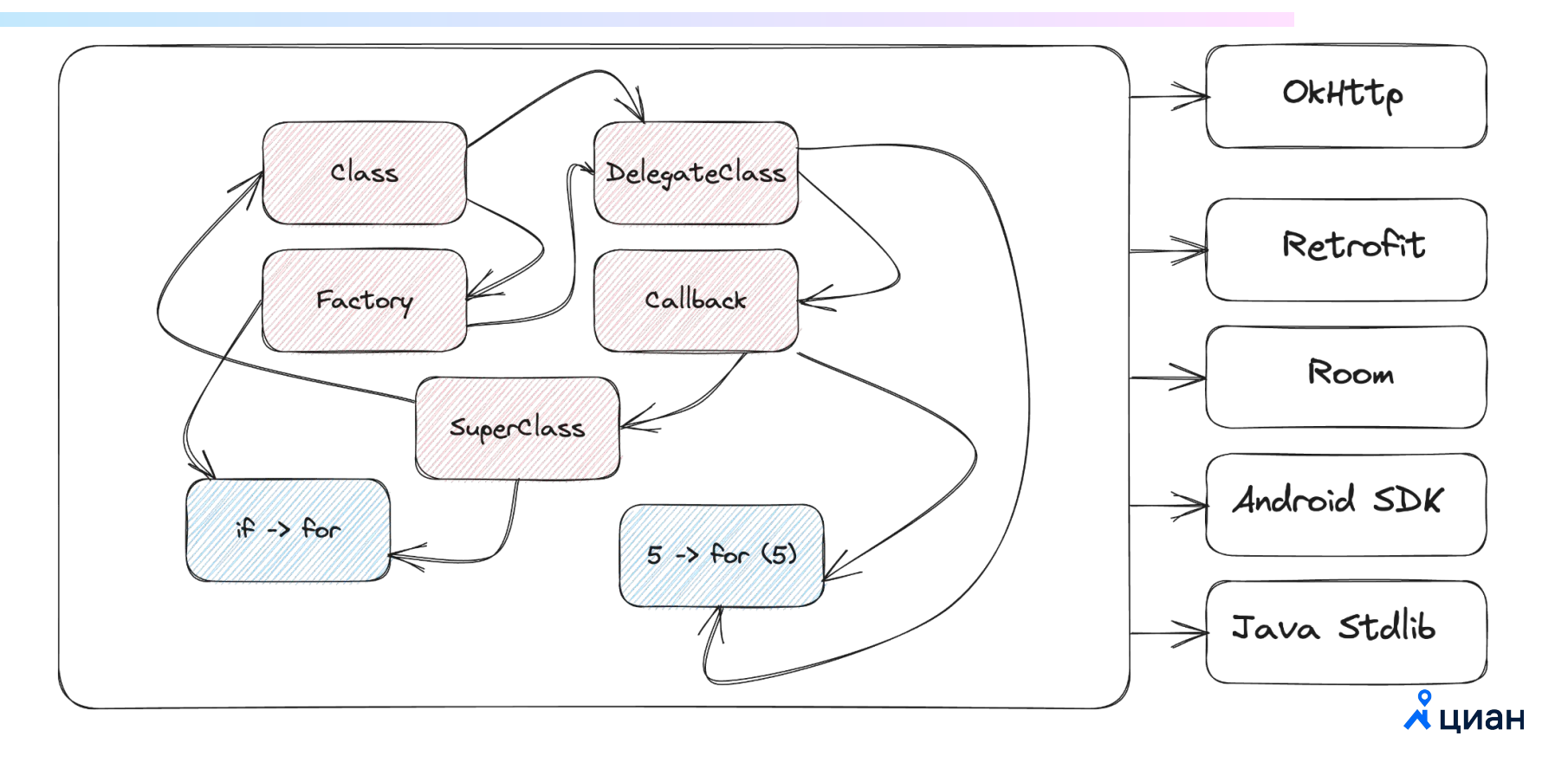

## Атака. Frida. Внедряем скрипт

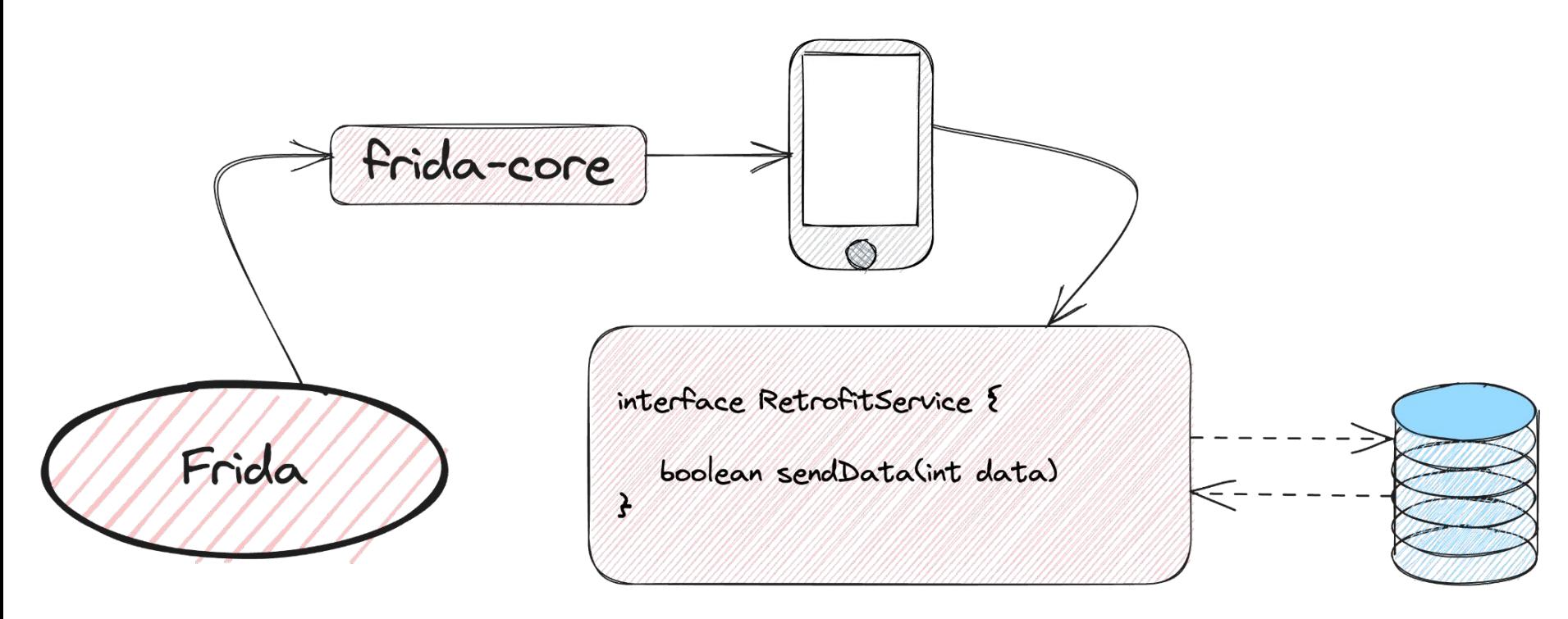

 $\chi$ циан

## Атака. Frida. Внедряем свои логи в OkHttp

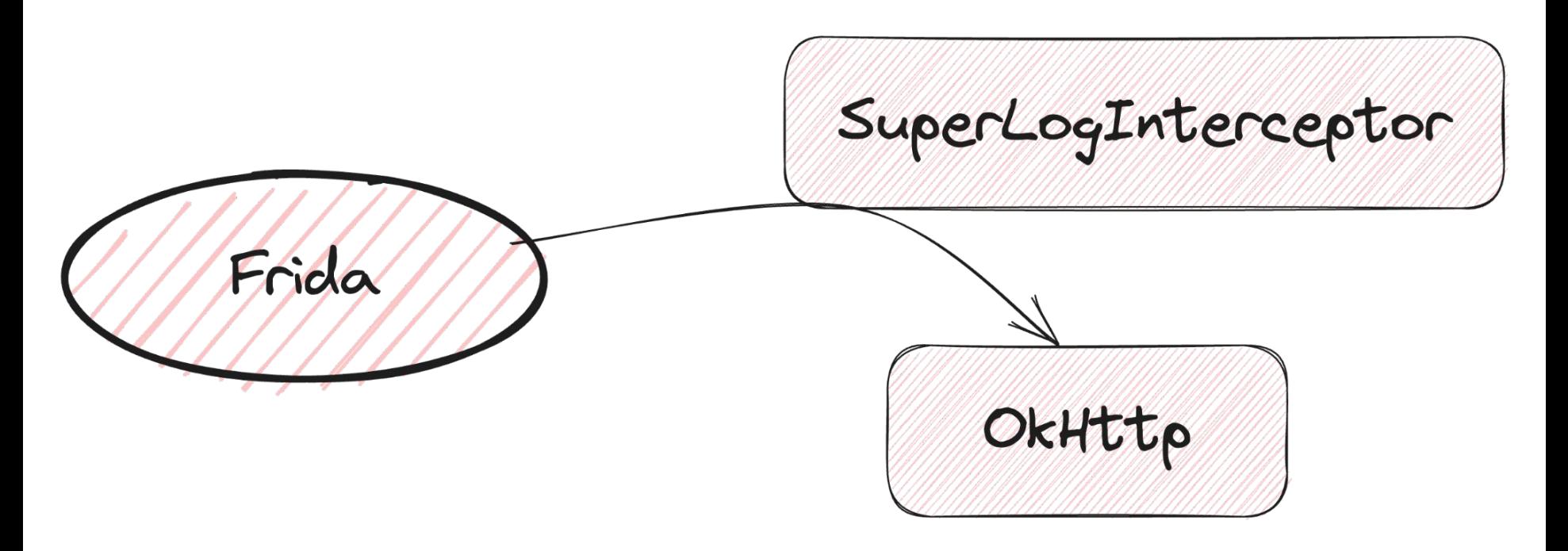

**А циан** 

```
Java.perform(() => {
```
}

});

```
var array list = Java.use("java.util.ArrayList");
var ApiClient = Java.use('com.android.org.conscrypt.TrustManagerImpl');
```

```
 ApiClient.checkTrustedRecursive.implementation = function(a1, a2, a3, a4, a5, a6) {
  var trusted = array list. $new();
   return trusted;
```
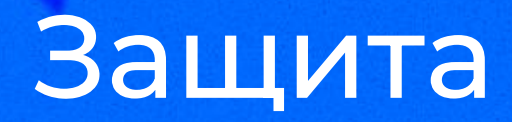

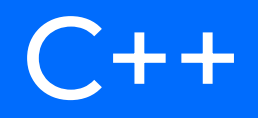

#### **Защита C++** <sup>82</sup>

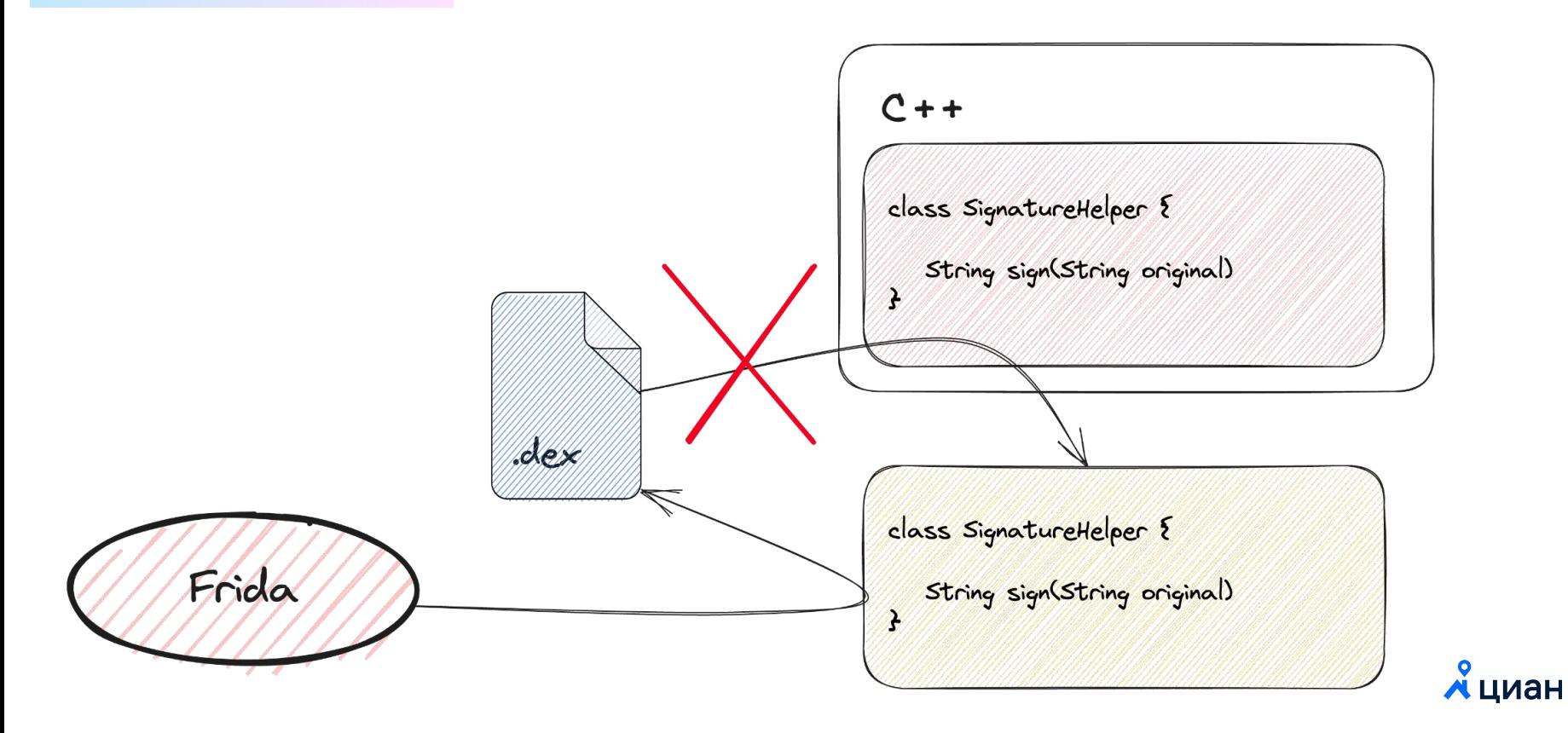

#### Защита С++. Задумка

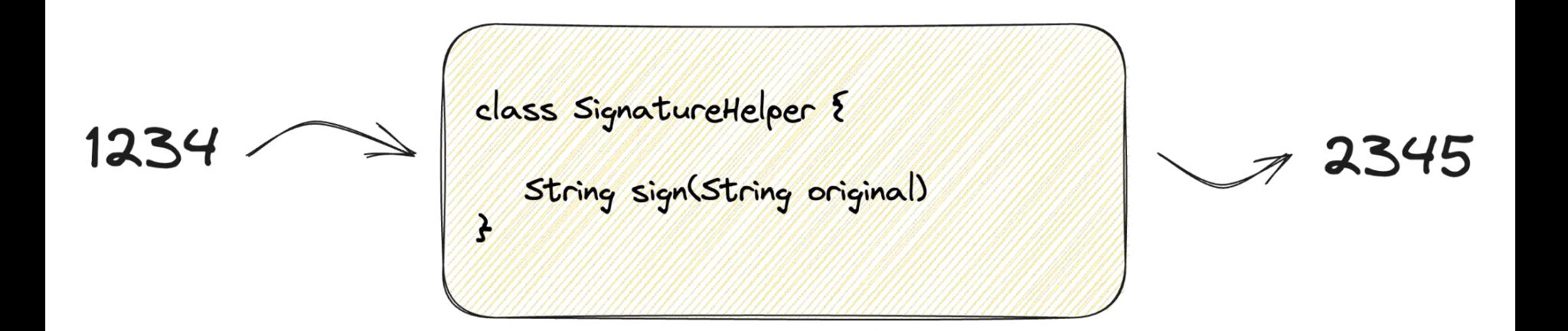

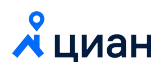

## **Защита C++. Код** <sup>84</sup>

}

```
std::string SignatureHelper::createSignature(std::string inputString) {
     std::string outputString = std::string();
    for (int i = 0; i < inputString.size(); i++) {
        outputString[i] = inputString[i] + 1; }
     return outputString;
```
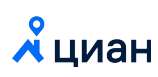

## **Защита C++. Код. JNI** <sup>85</sup>

}

```
Java com princeparadoxes myapplication MainActivity signature(
         JNIEnv* env,
         jobject jobj,
         jstring inputString) {
```

```
 jboolean isCopy;
 const char *stdString = (env)->GetStringUTFChars(inputString, &isCopy);
```

```
SignatureHelper helper = SignatureHelper();
 std::string signature = helper.createSignature(stdString);
```

```
 return env->NewStringUTF(signature.c_str());
```
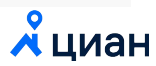

# Атака

**C++. JNI** 

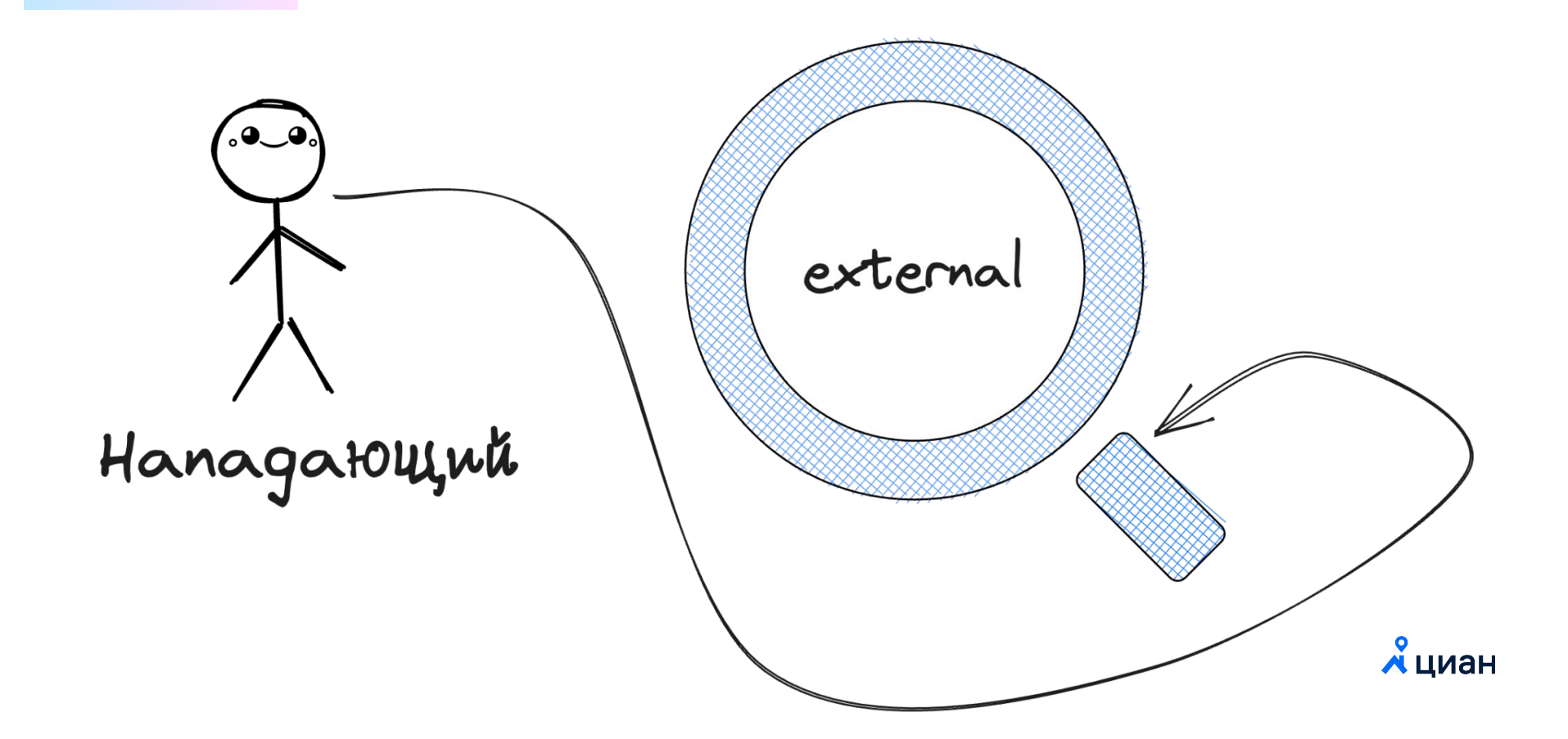

#### C++. JNI. Атака. Вызываем метод

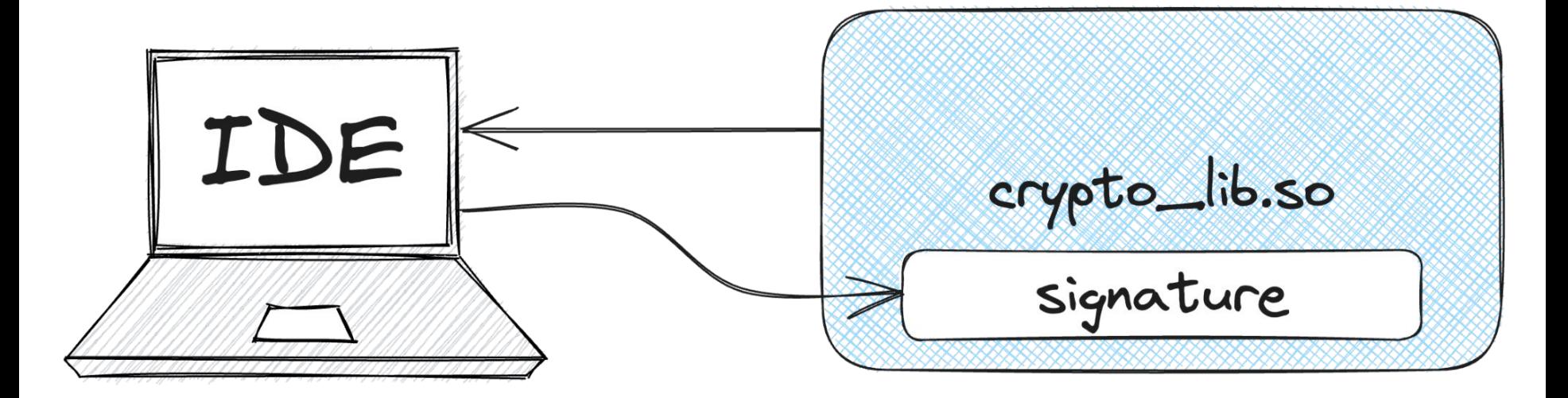

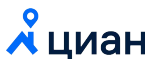

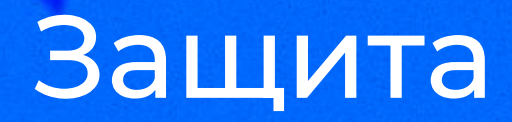

#### С++. Логика

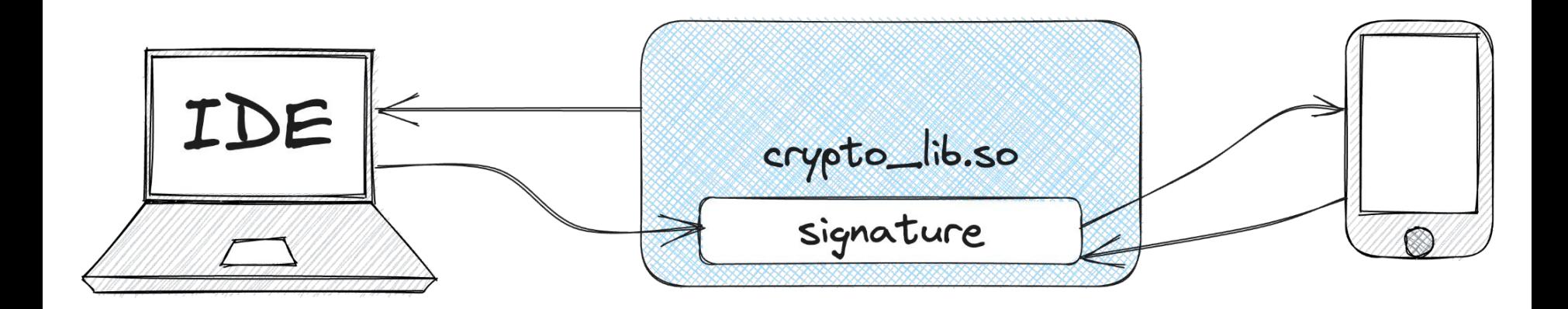

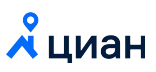

### С++. Логика. Задумка

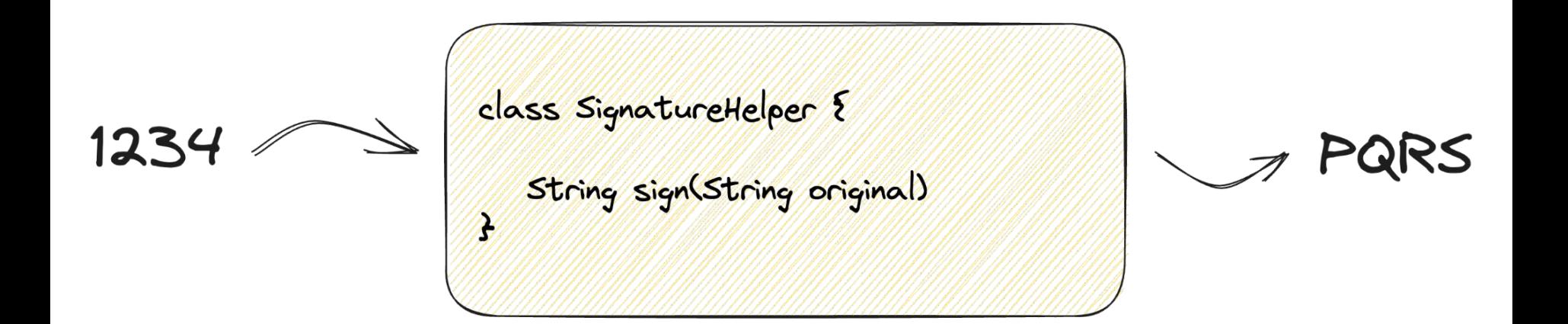

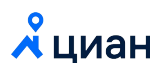

## С++. Логика. Код

```
std::string SignatureHelper::createSignature(std::string inputString) {
    std::string outputString = std::string();
   for (int i = \theta; i < inputString.size(); i++) {
       outputString[i] = inputString[i] +android get device api_level();
    }
```

```
return outputString;
```
# Атака

 $C + +$  $\mathbb{Z}$ Decompile

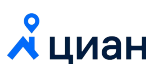

## **C++. Декомпиляция. IDA** <sup>95</sup>

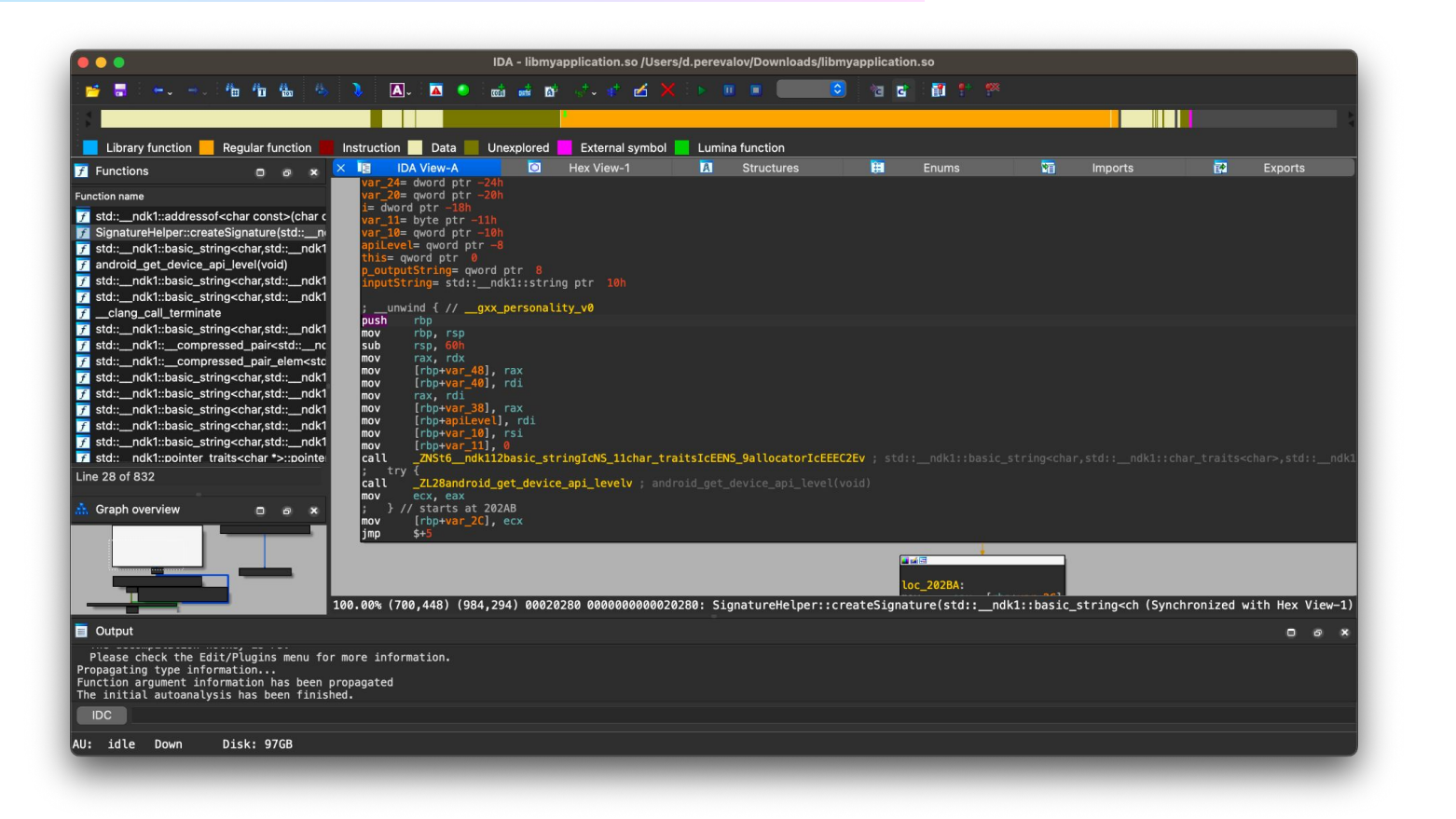

А циан

## С++. Декомпиляция. Результат

- push rbp rbp, rsp mov rsp, 60h sub rax, rdx mov [rbp+shift], rdi mov  $[rbp+var 11], 0$ mov rdi,  $[rbp+var 38]$ ; this mov  $ca11$ \_\_ZN15SignatureHelper8getShiftEv ecx, eax mov  $[rbp+var_2C]$ , ecx mov
- jmp  $$+5$

**А циан** 

## С++. Декомпиляция. Цикл

- eax,  $[rbp+var_28]$ mov
- add eax, 1
- $[rbp+var_28]$ , eax mov
- jmp loc\_203B3

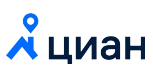

## **C++. Декомпиляция. Цикл** <sup>98</sup>

rbp

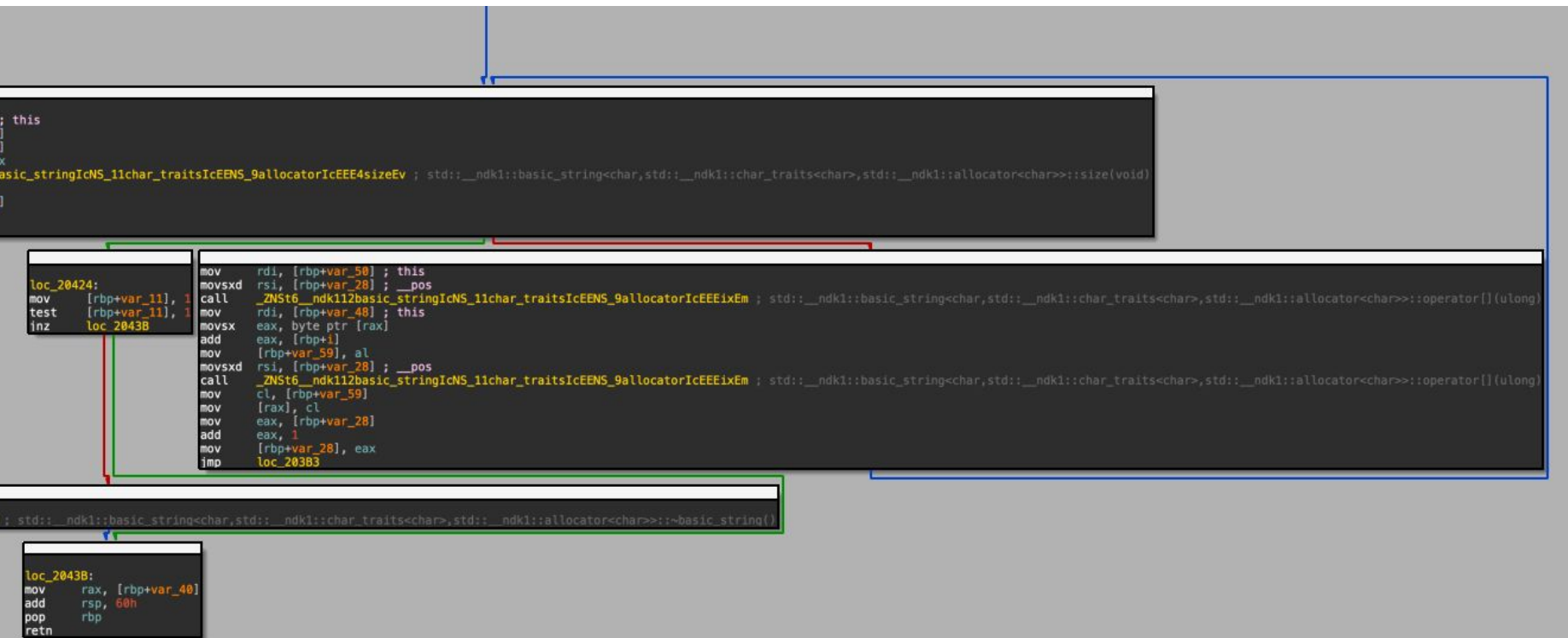

## **C++. Декомпиляция. getShift** <sup>99</sup>

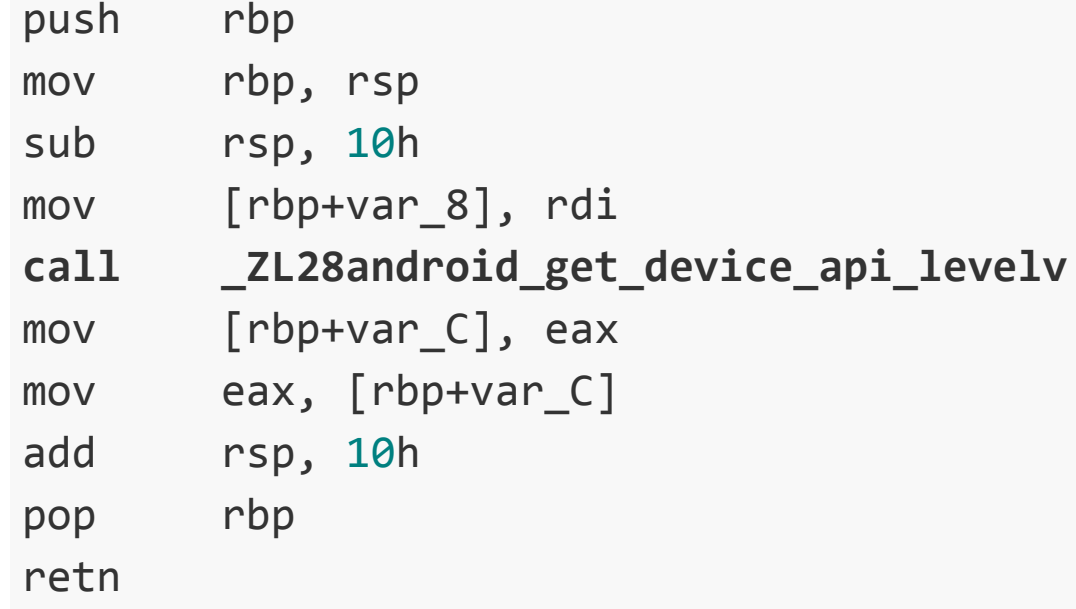

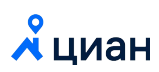

# Поведение

### C++. Frida

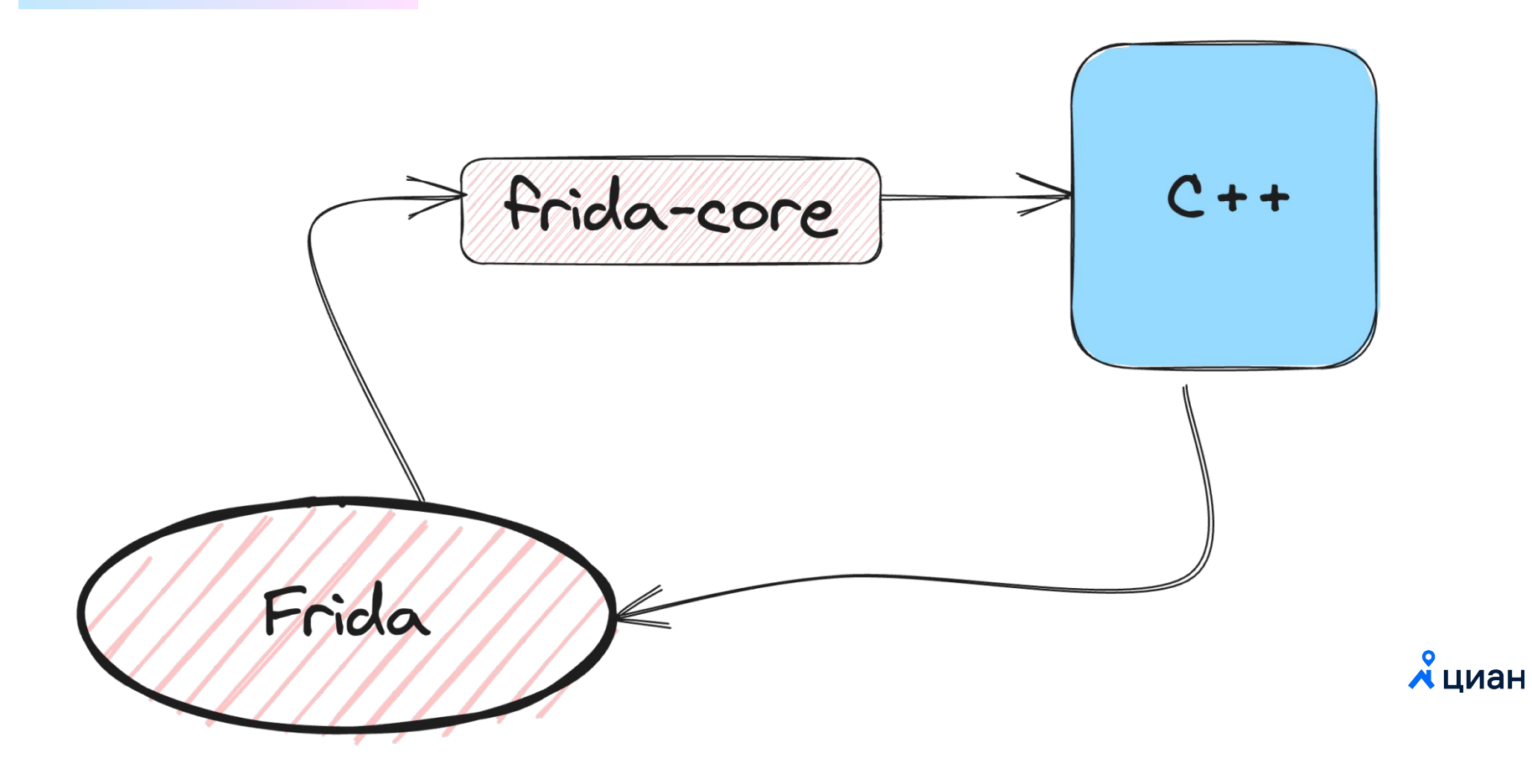

## **C++. Frida. Атака на строки** <sup>102</sup>

```
function hook(name, count) { 
    Interceptor.attach(Module.findExportByName(«libc.so», name), {
        onEnter: function(args) {
            let bt = DebugSymbol.fromAddress(
                Thread.backtrace(this.context, Backtracer.ACCURATE)[0]);
            let arg = [];
           for (var i = 0; i < count; i+1}
                try {
                    arg.push(Memory.readCString(args[i]));
                } catch (e) {}
 }
            if (bt.moduleName.indexOf(«crypto_lib.so») !== -1) {
               console.log(name + '(x' + arg.join('x, \alpha') + 'x) ' + bt); }
 }
     });
 }
```
## **C++. Frida. Атака на строки** <sup>103</sup>

#### **function makeHooks**() { hook(«strcmp», 2); hook(«strncmp», 2);

- hook(«strncpy», 2);
- hook(«strcat», 2);
- hook(«strchr», 1);
- hook(«strcpy», 2);
- hook(«strlen», 1);

}

hook(«strrchr», 1);

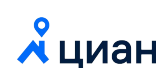

## **C++. Frida. Изначальная логика**

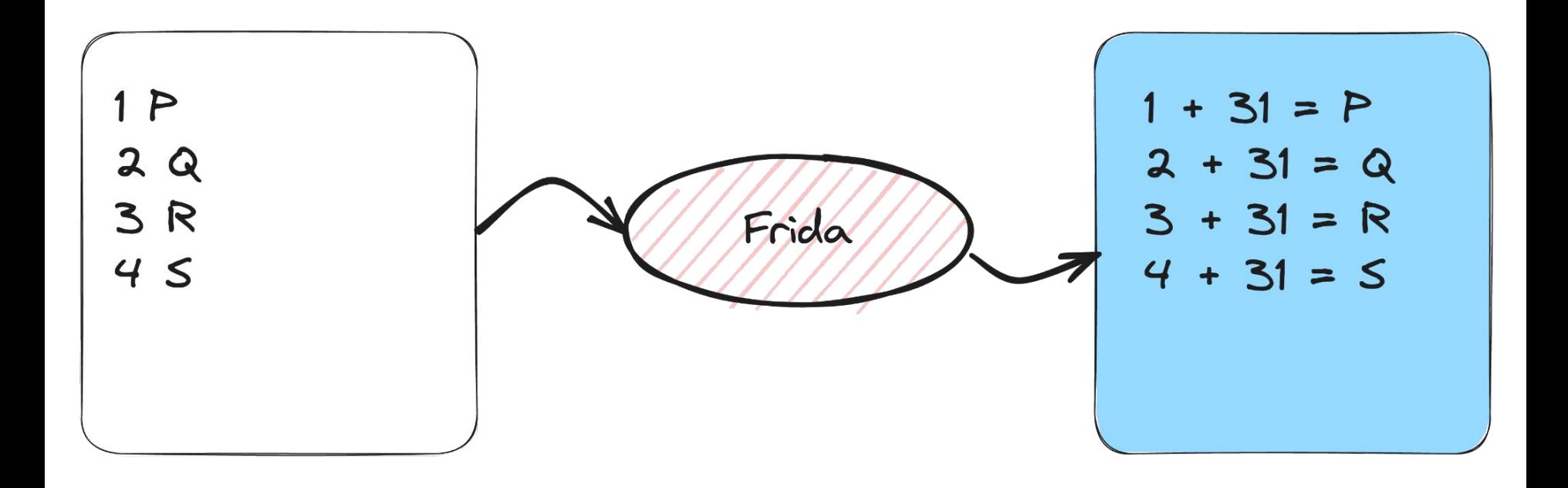

 $\chi$ циан

## C++. Frida. Выглядит сильно сложнее

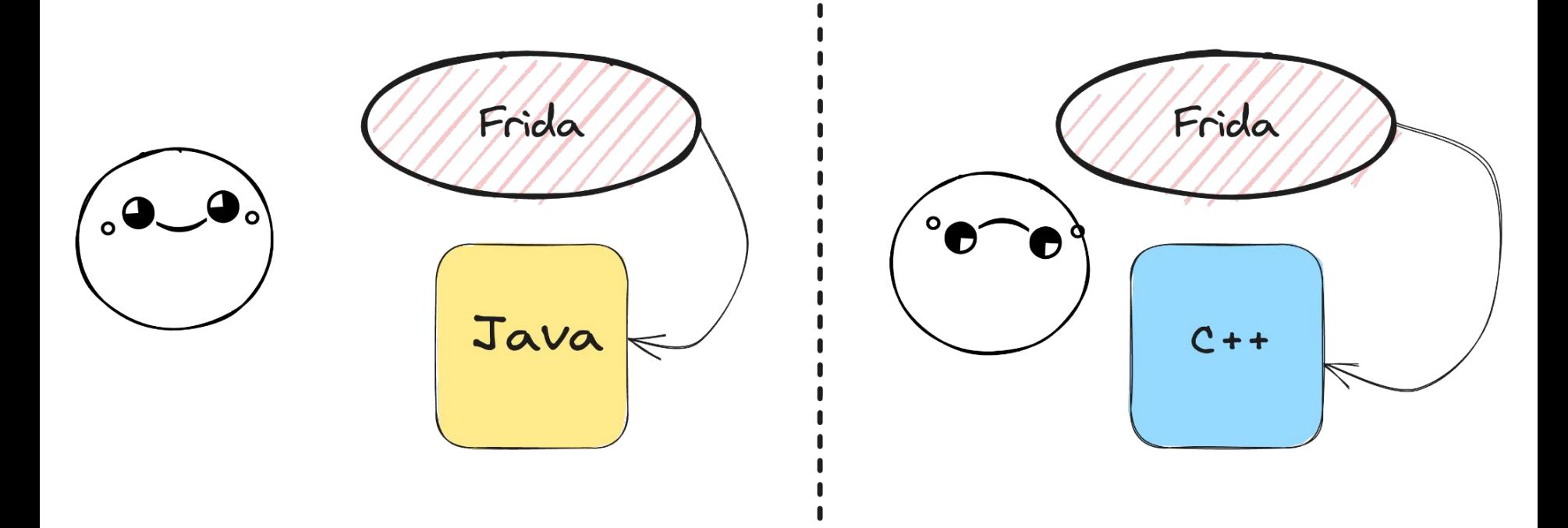

### С++. Можно идти дальше

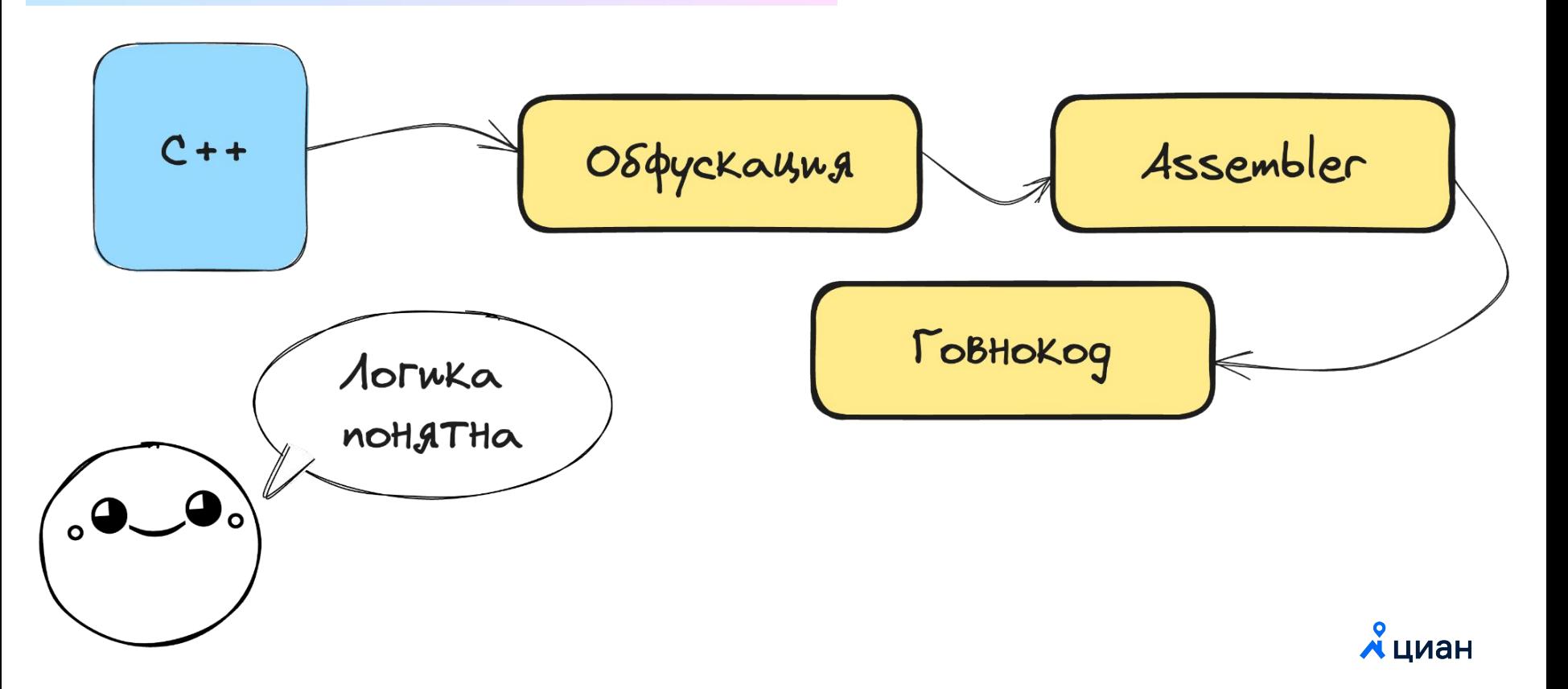

# Заключение

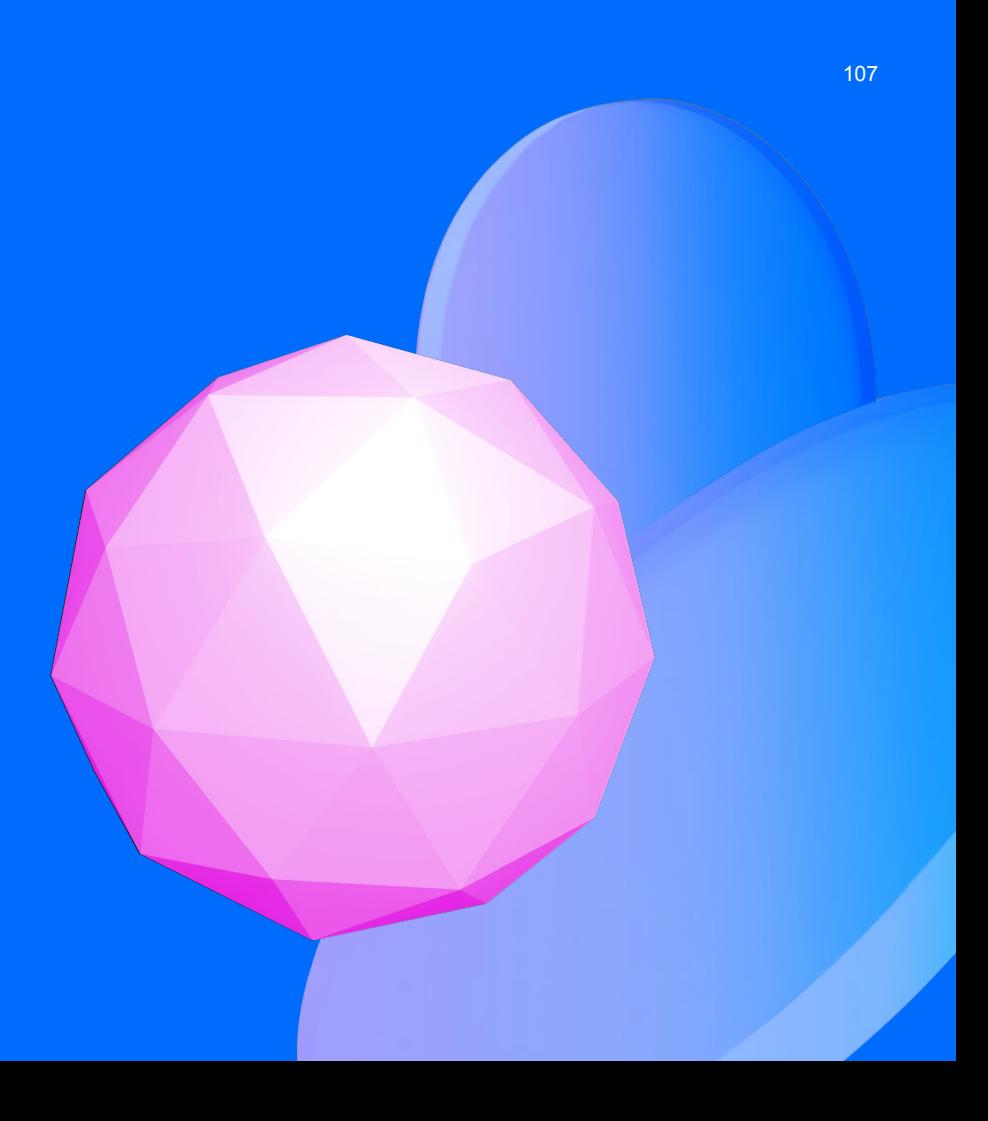

#### Приложение не защитить

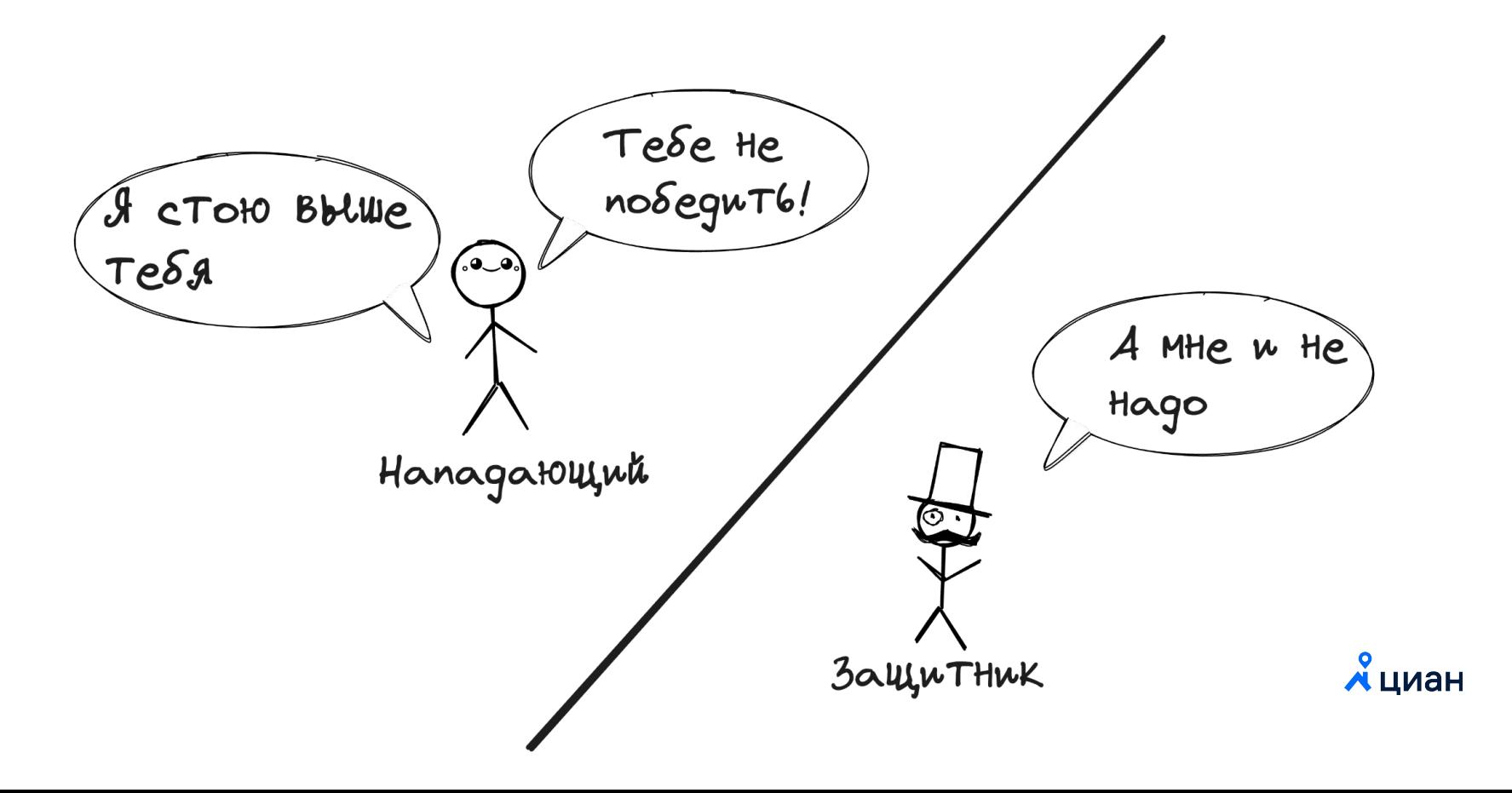
### Но стоит пытаться. Редко атакуют только вас

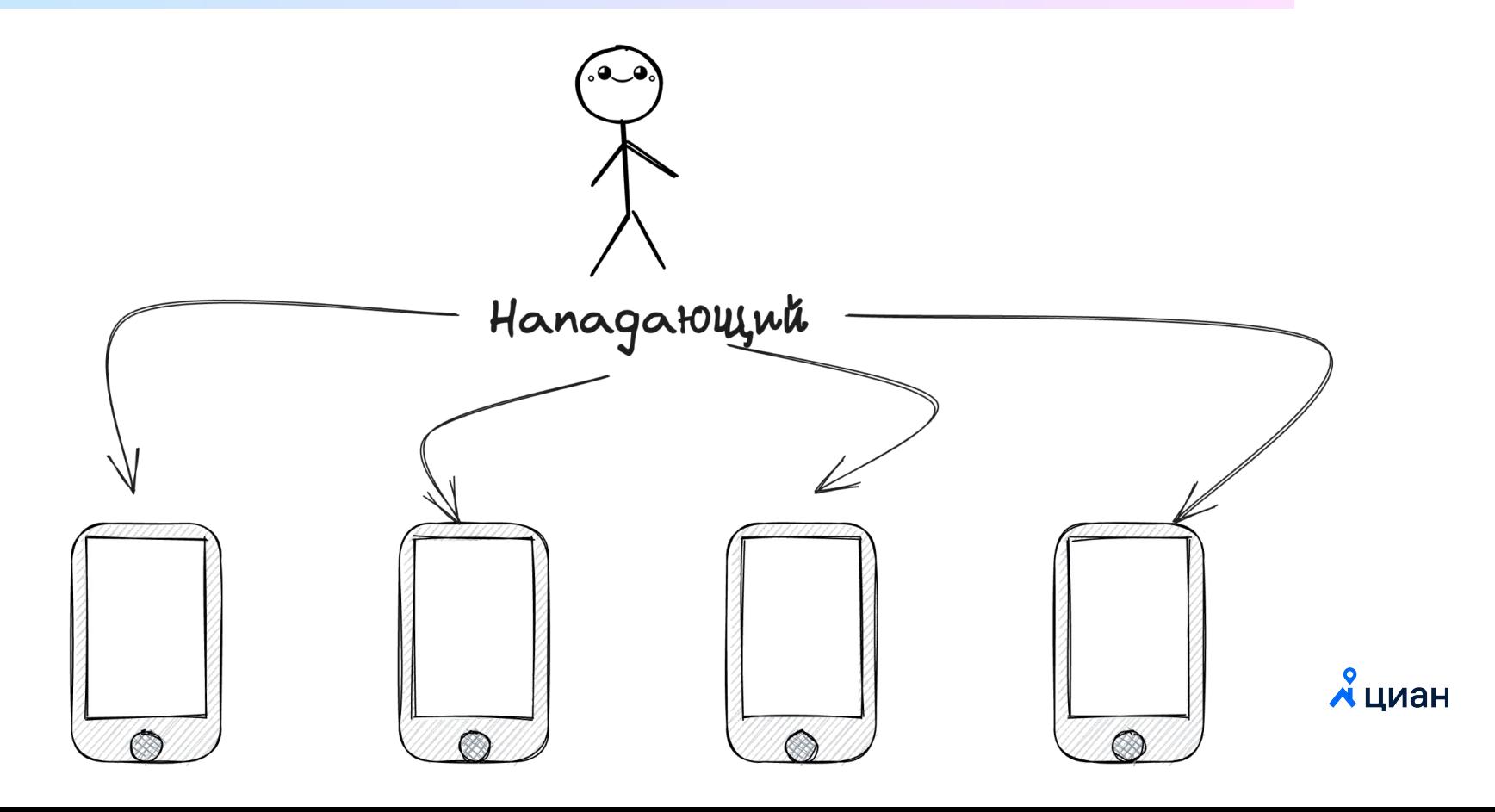

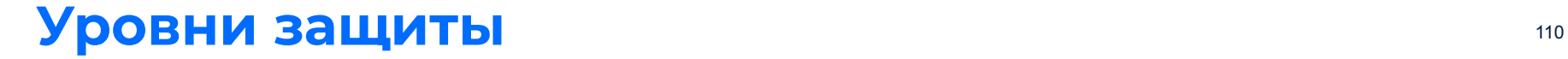

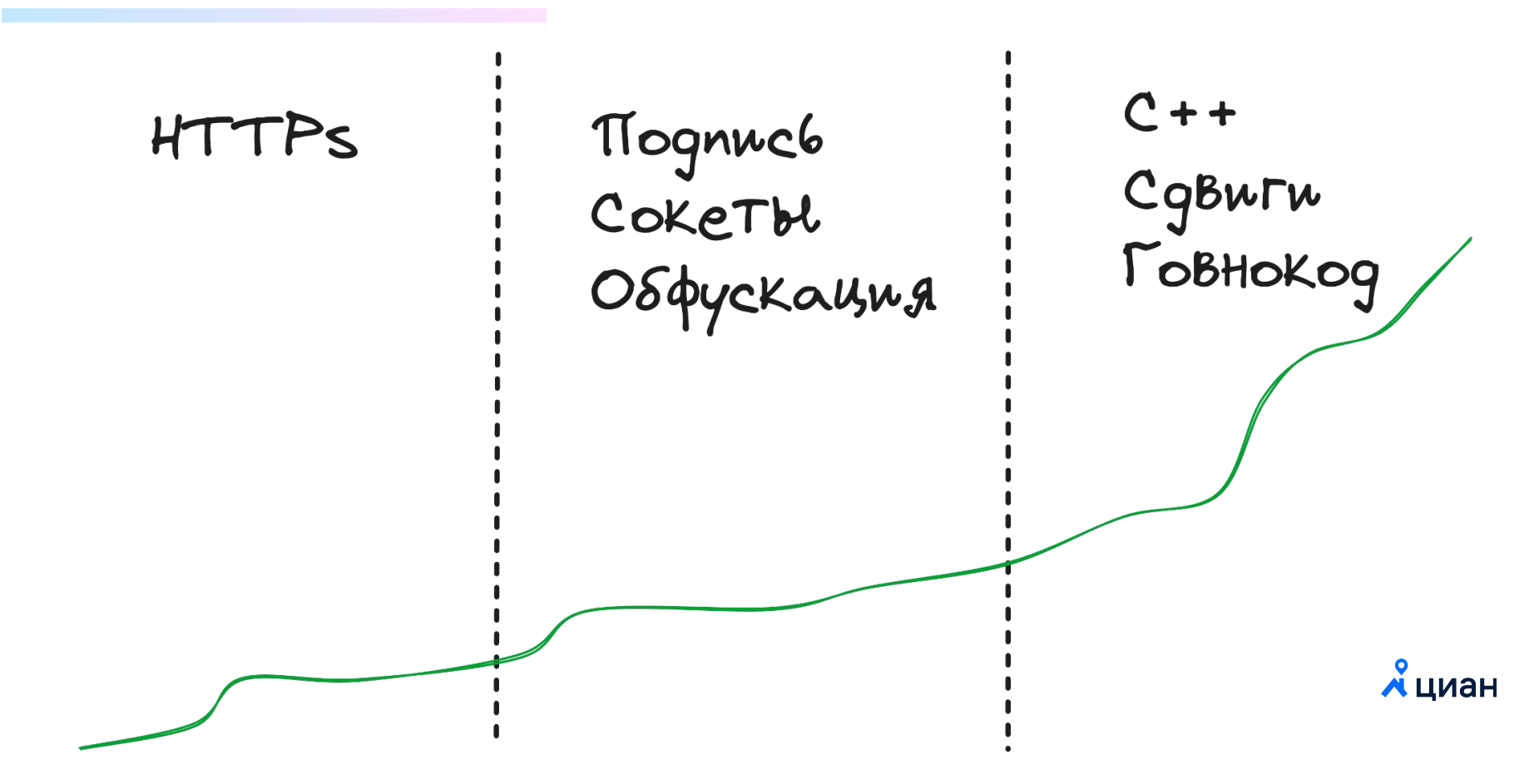

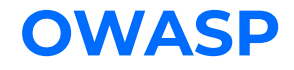

**OWASP MASVS** 

#### **OWASP MASTG**

#### **OWASP MAS Checklist**

## **MASVS**

**Mobile Application Security Verification Standard** 

## MASTG

**Mobile Application Security Testing Guide** 

 $\bigcirc$  ownsp

**R**OULASP

 $rac{1}{2}$ 

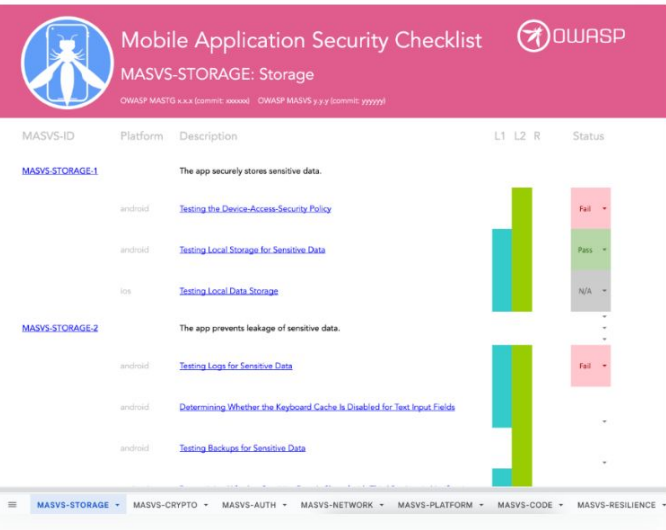

### Основа защиты на backend

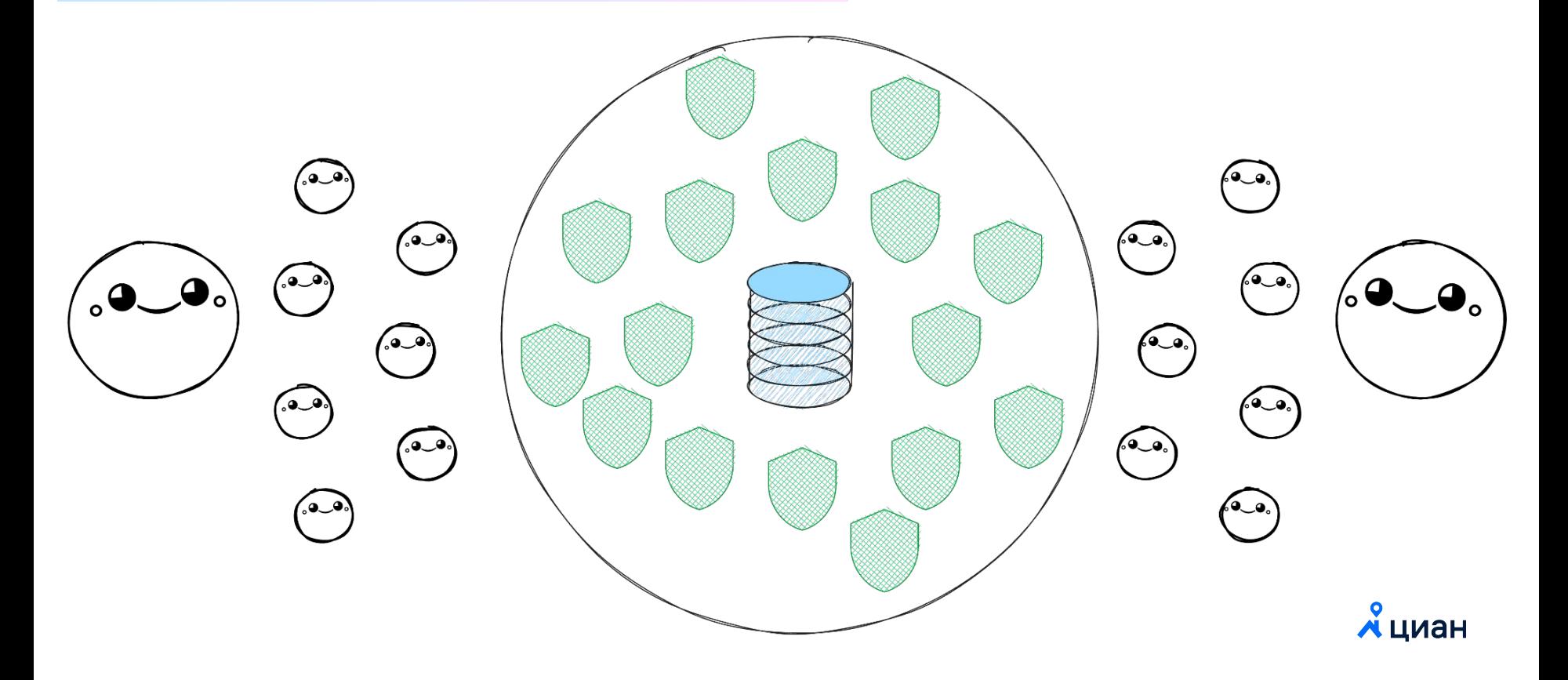

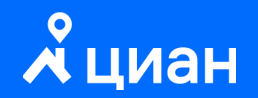

# Bcë!

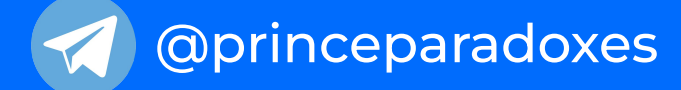

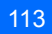